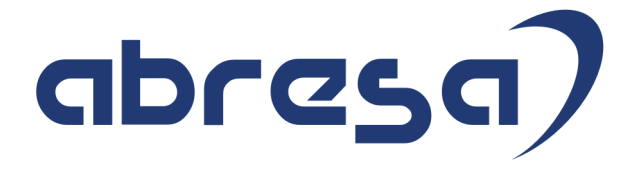

## Kundeninfo Januar 2018 zu den SAP HCM Hinweisen

### Copyright

Gebrauchsnamen, Handelsnamen, Bezeichnungen und dergleichen, die in diesem Dokument ohne besondere Kennzeichnung aufgeführt sind, berechtigen nicht zu der Annahme, dass solche Namen ohne weiteres von jedem benützt werden dürfen. Vielmehr kann es sich auch dann um gesetzlich geschützte Warenzeichen handeln.

Alle Rechte, auch des Nachdruckes, der Wiedergabe in jeder Form und der Übersetzung in andere Sprachen, sind dem Urheber vorbehalten. Es ist ohne schriftliche Genehmigung des Urhebers nicht erlaubt, das vorliegende Dokument oder Teile daraus auf fotomechanischem oder elektronischem Weg (Fotokopie, Mikrokopie, Scan u. Ä.) zu vervielfältigen oder unter Verwendung elektronischer bzw. mechanischer Systeme zu speichern, zu verarbeiten, auszuwerten, zu verbreiten oder zu veröffentlichen.

© abresa GmbH, Katharina-Paulus-Str. 8, 65824 Schwalbach am Taunus

**Application Management abresa GmbH 24.01.2018**

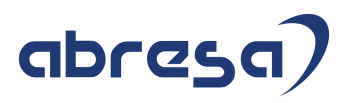

Sehr geehrte Damen und Herren,

hier unsere Kundeninfo SAP HCM zum HR Support-Package im Januar 2018. Dieses wird am 25.01.2017 veröffentlicht.

Es handelt sich dabei um:

- Release 6.00 F6
- Release 6.04 C2
- Release 6.08 50

Soweit von SAP bereits bis zum 23.01.2018 veröffentlicht, sind auch die wichtigeren Hinweise aus dem nächsten Februar HRSP F7/C3/51 dabei.

Da wir unsere Kundeninfo, abhängig von der Freigabe der enthaltenen Hinweise seitens SAP erstellen und SAP den Zeitplan der monatlichen Herausgabe bestimmt, können wir unsere Kundeninfo leider nicht früher veröffentlichen, sondern müssen die Freigabe der Hinweise durch SAP abwarten.

Hier, zur Veranschaulichung, der von SAP bislang anvisierte Veröffentlichungszeitplan für die Support-Packages und Hinweise der kommenden Monate:

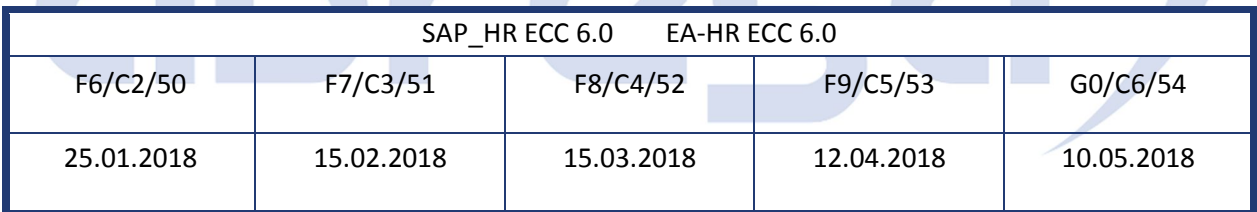

Auch in Zukunft versuchen wir, zeitnah zum Tag der Freigabe, unsere Kundeninfo an Sie zu versenden.

Ergänzend können wir Ihnen die Texte der hier aufgeführten Hinweise als PDF-Dateien (in einer gepackten Datei) separat zur Verfügung stellen. Sollten Sie dies wünschen, wenden Sie sich bitte an Ihren zuständigen Berater oder an unsere Hotline.

Für eine Gesamtsicht der Hinweise in den oben genannten HRSP möchten wir Sie bitten, die entsprechenden Seiten auf dem SAP ONE Support Launchpad aufzusuchen. Bei Bedarf können wir Sie gerne beraten, um Ihnen einen performanten Zugang zu dem SAP-Hinweissystem zu verschaffen.

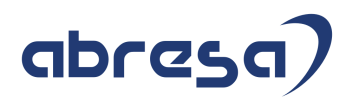

### Informationen zum Aufbau der Kundeninfo

Wir stellen Ihnen in **Abschnitt 1** die wichtigsten, der in diesem Support-Package (HRSP) enthaltenen, Hinweise vor.

Diese Hinweise haben wir ausgewählt, weil sie entweder weitergehende Aktionen von Ihnen erfordern (z.B. Stammdatenpflege oder Rückrechnungen) oder weil sie von SAP als besonders wichtig eingestuft sind oder weil eine neue Funktionalität implementiert wurde, die Sie kennen sollten.

In **Abschnitt 2** zeigen wir Ihnen weitere interessante Hinweise.

Diese sind nicht Bestandteil des Support Packages, sondern als "Zusatzinfo", "How To", "Problem" beratenden Charakter haben und die seit Veröffentlichung der letzten Kundeninfo von SAP herausgegeben wurden. Hier sind ab und zu auch (unter "Sonstiges") Hinweise aus anderen Modulen enthalten, wenn sie für HR eine Bedeutung haben, wie z.B. zum Thema SEPA oder aus dem internationalen Teil PY-XX.

Des Weiteren gibt es immer wieder wichtige Hinweise, die noch (evtl. vorläufig) ohne Zuordnung zu einem Support-Package herausgegeben werden. Auch derartige Hinweise werden hier genannt. Es kann sich also auch hierbei um ganz wichtige Hinweise handeln, die dringend einzuspielen sind.

In **Abschnitt 3** (Hinweise Öffentlicher Dienst) führen wir Hinweise (evtl. mit Handlungsbedarf) für den öffentlichen Dienst auf, die aber nur für Kunden mit Merkmalen der ÖD-Abrechnung interessant sind.

In **Abschnitt 4** (Aktuelle Dateien) führen wir die aktuellsten Dateien zu verschiedenen Bereichen auf, die wir zur Einspielung empfehlen.

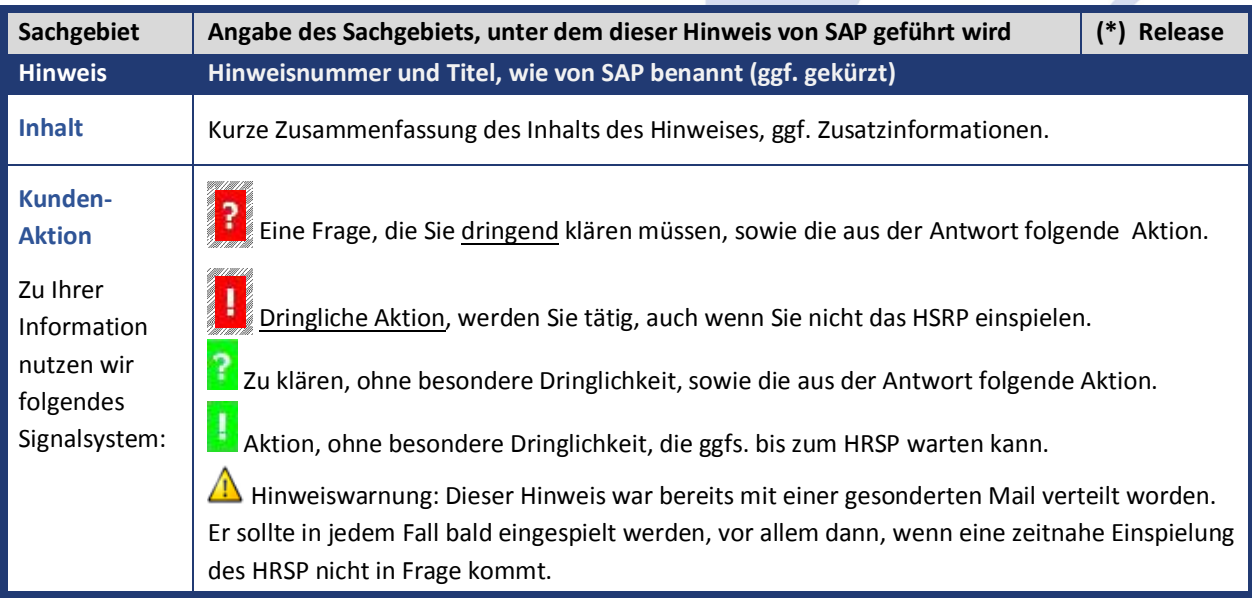

Die folgende Grafik soll nochmals daran erinnern, wie unsere Kundeninfos aufgebaut sind:

### (\*) **Hinweisversion und HRSP-Zugehörigkeit/Release**

Die meisten Hinweise gelten für alle Releases. Sollte dies einmal nicht der Fall sein, werden nur die entsprechenden Releases aufgeführt. Steht dort der Text "**Info**", "**ohne SP**", "**Sonstiges**". "**Zukünftig**" oder "**folgendes SP**", so handelt es sich um einen Hinweis, der zwar nicht dem aktuellen HRSP angehört (v.a. in Kapitel 2), aber trotzdem wichtig ist.

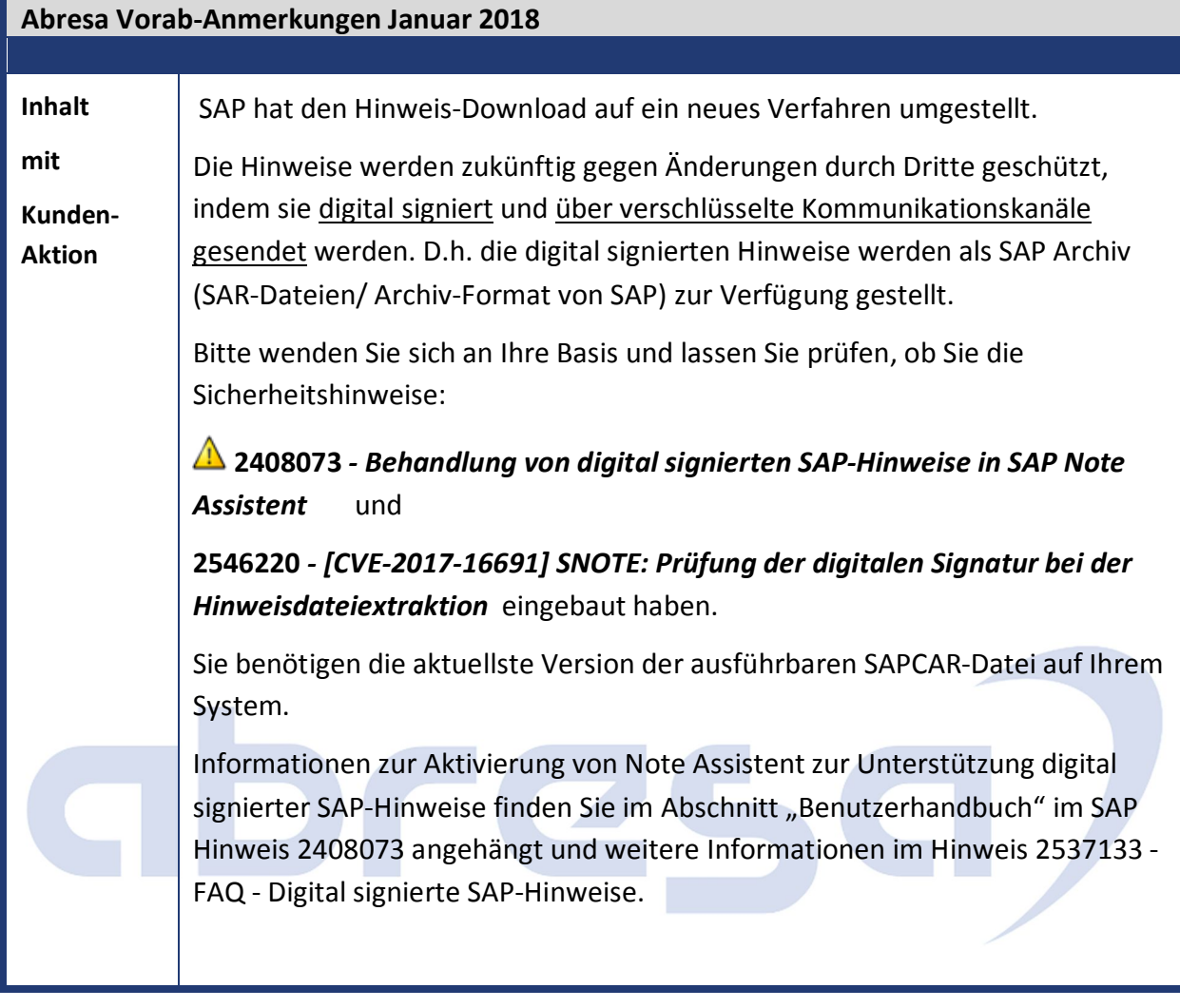

### **1. Hinweise aus dem aktuellen Support Package (ohne ÖD)**

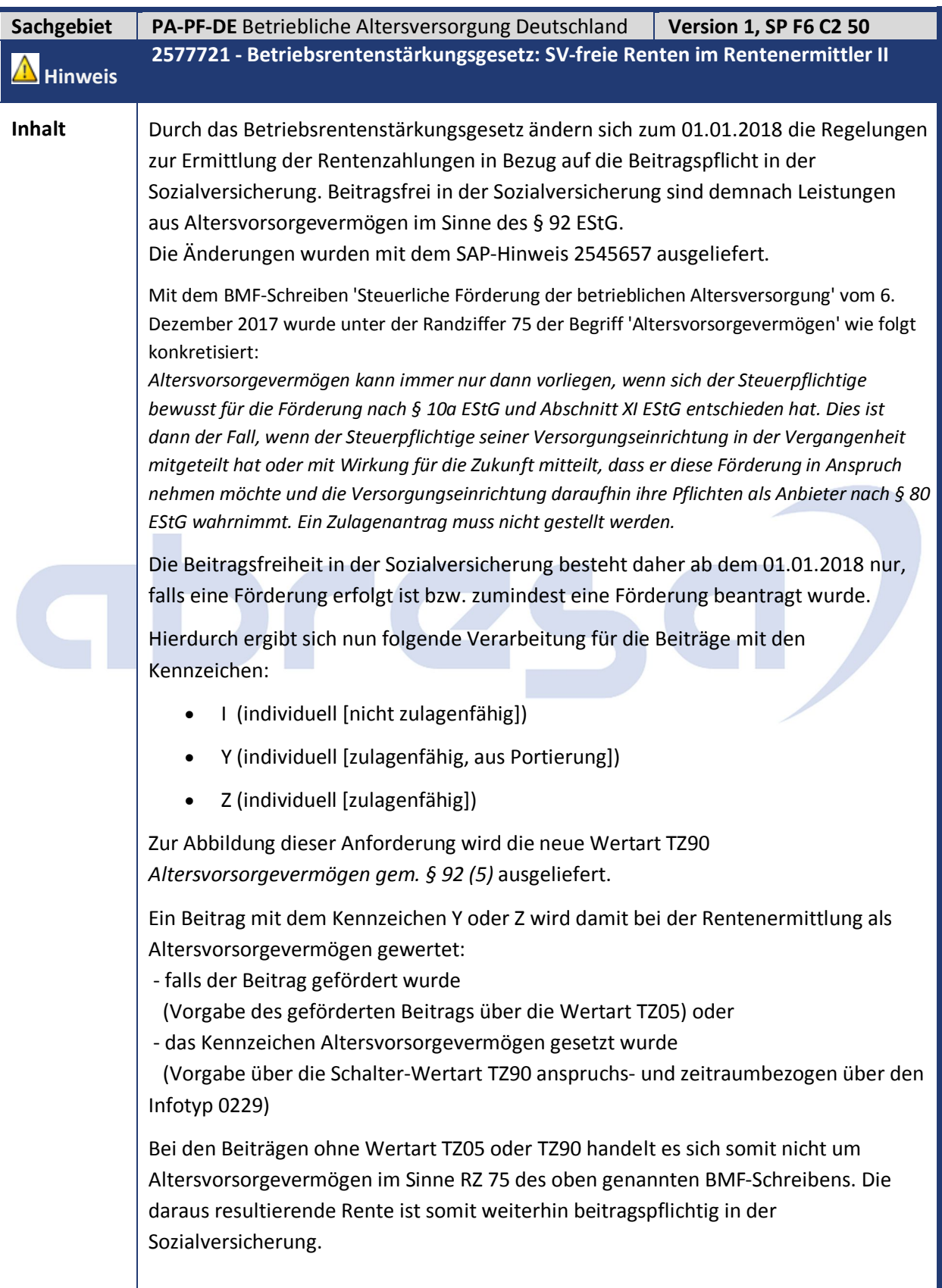

r.

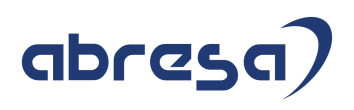

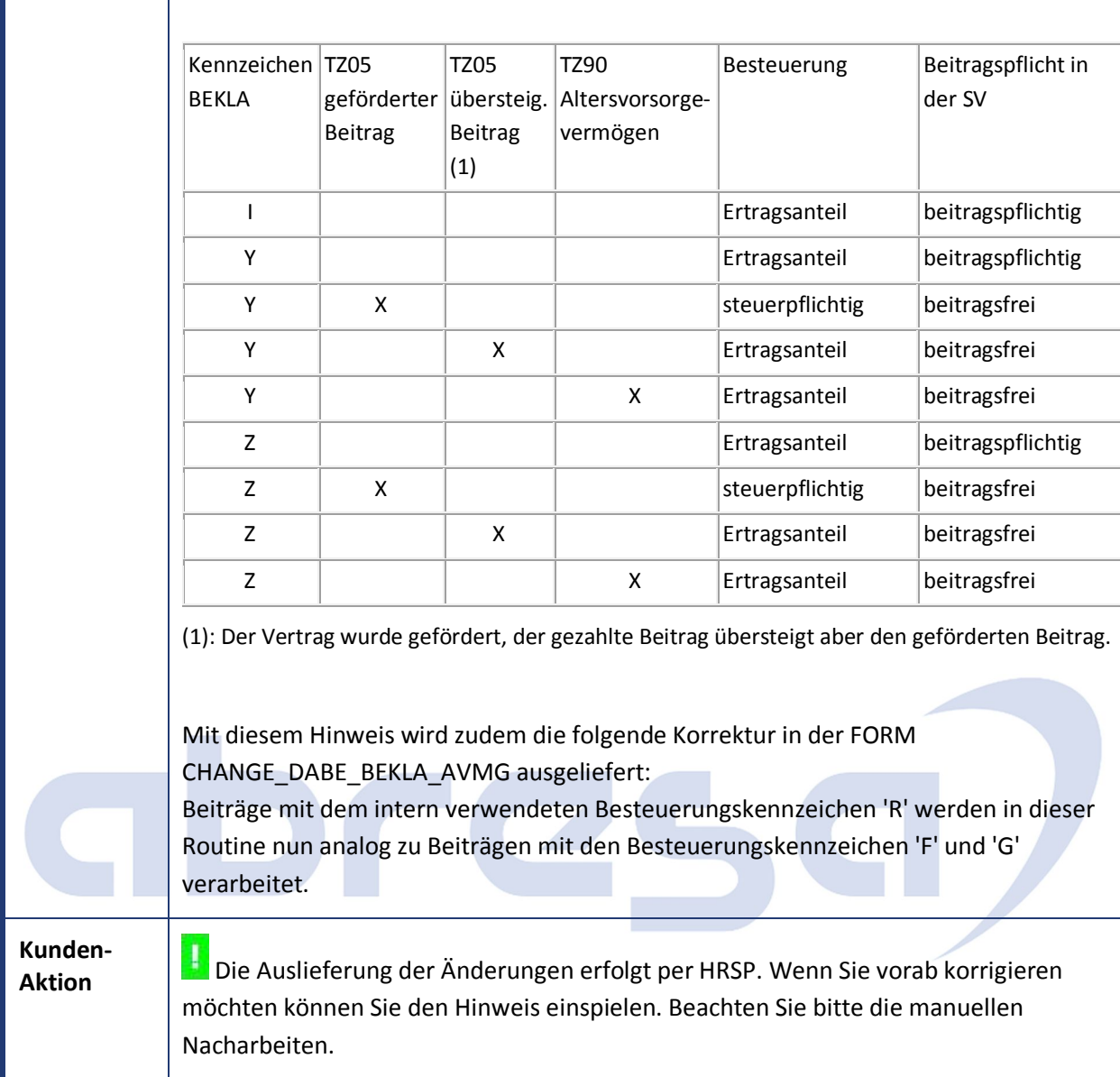

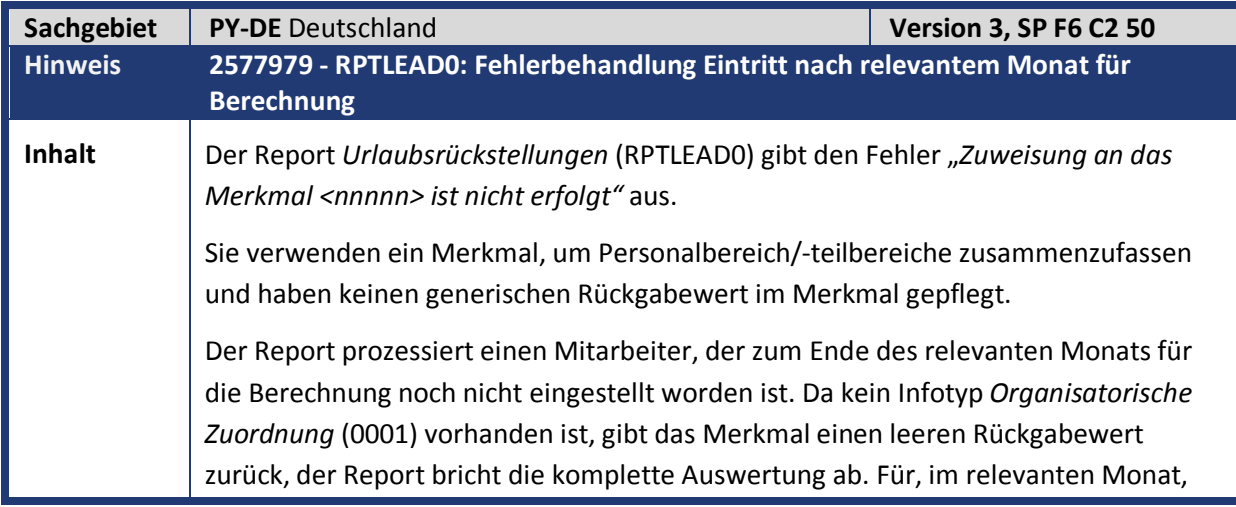

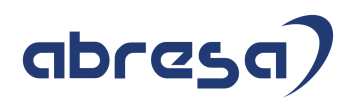

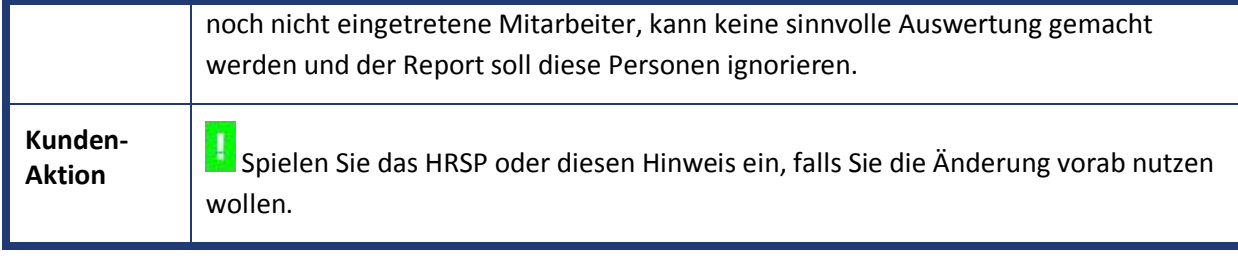

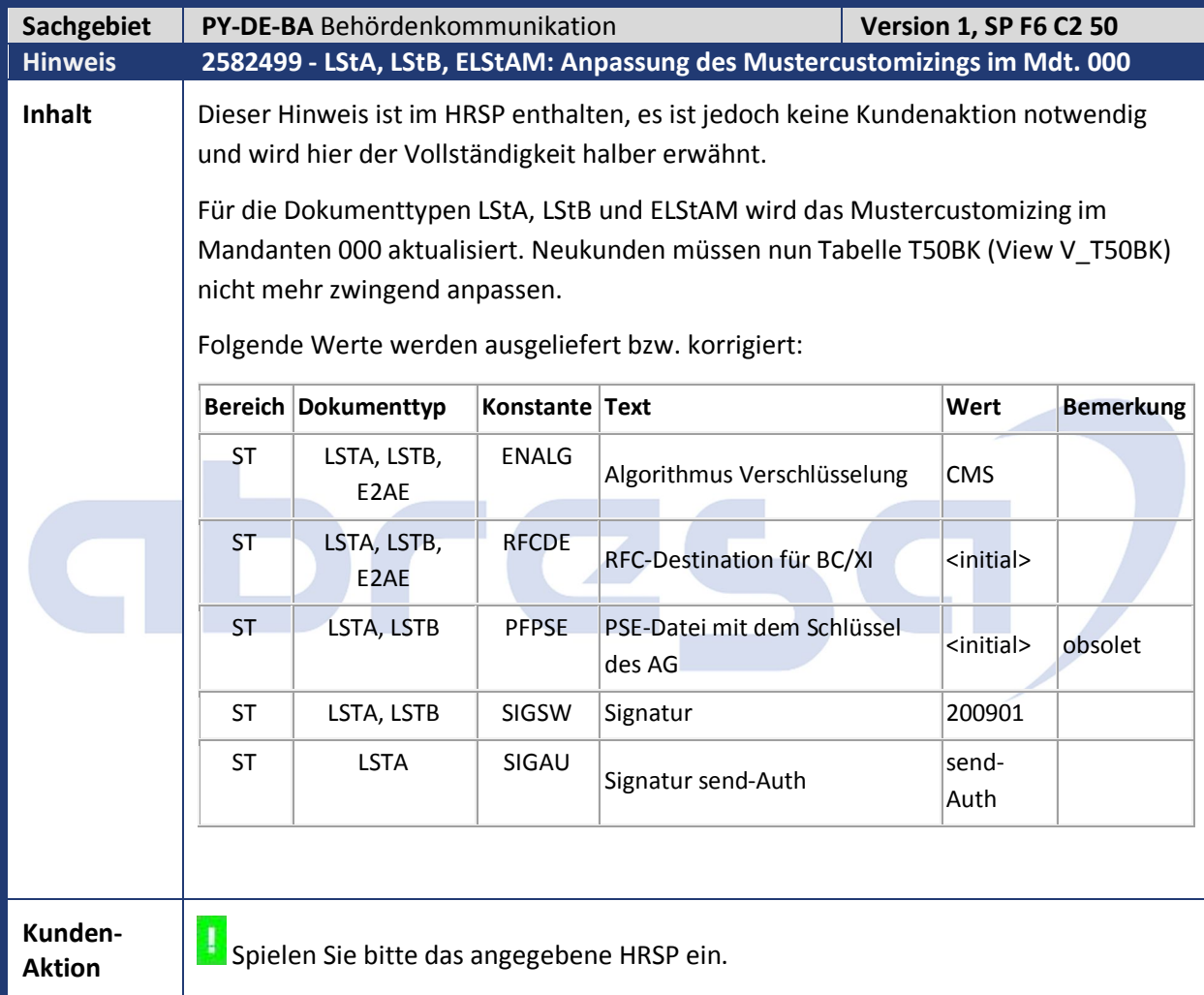

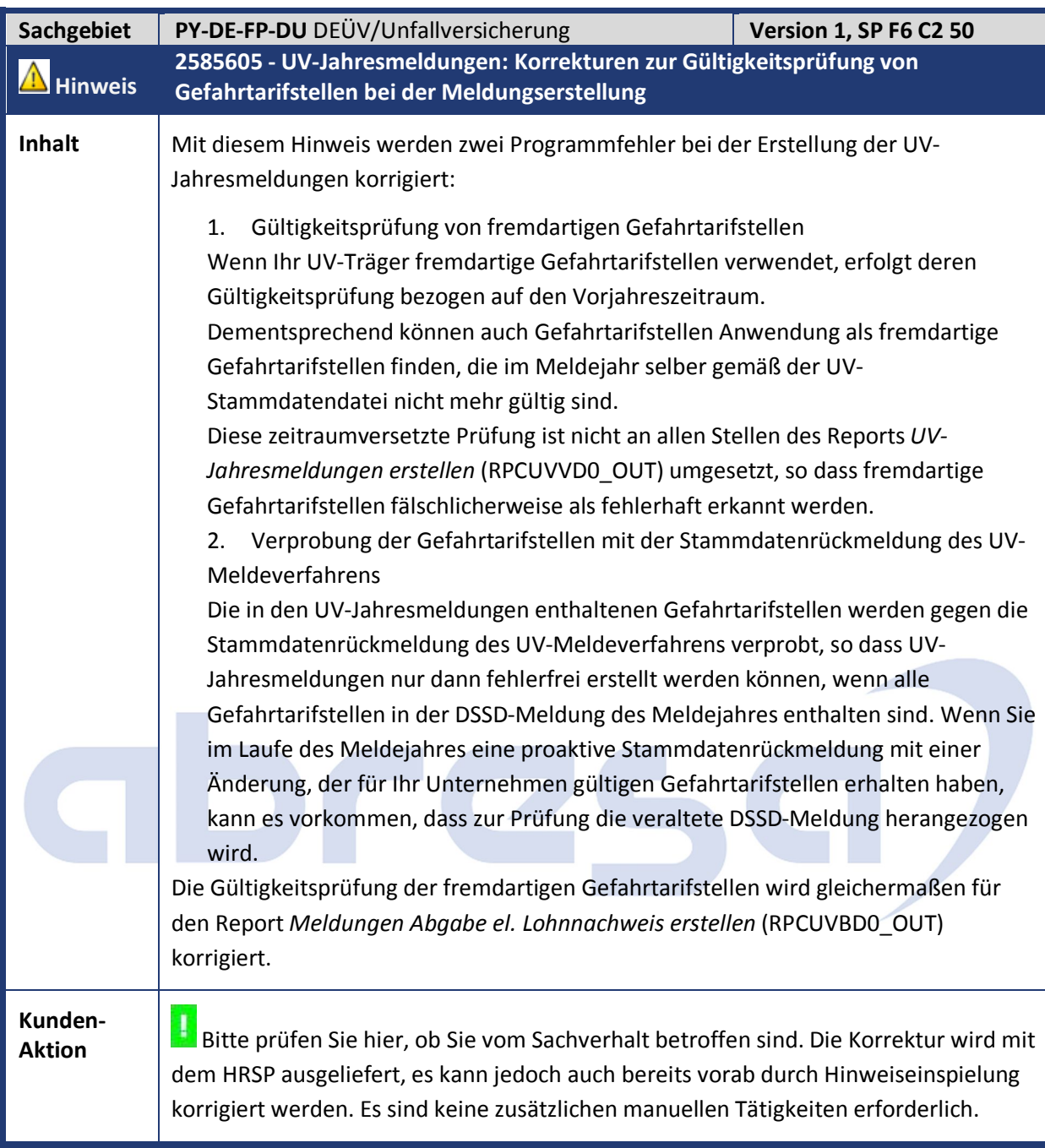

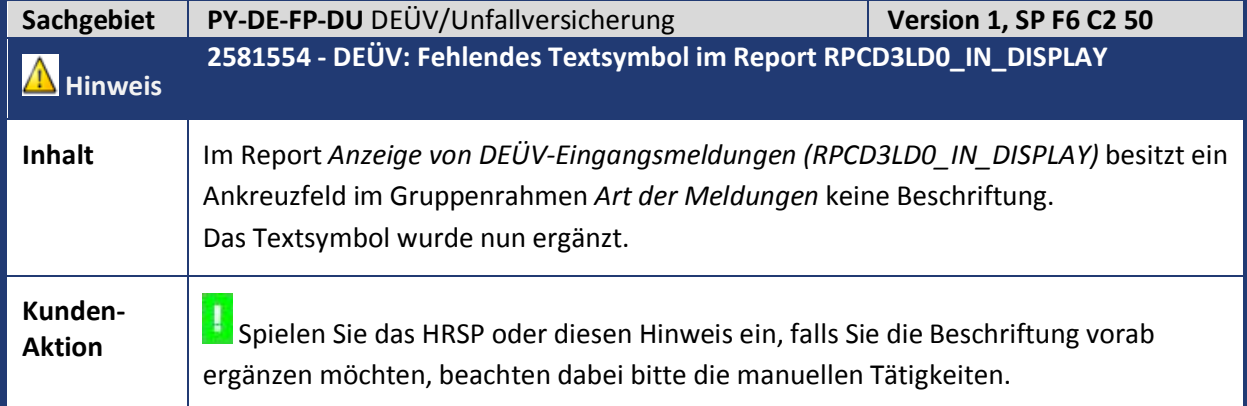

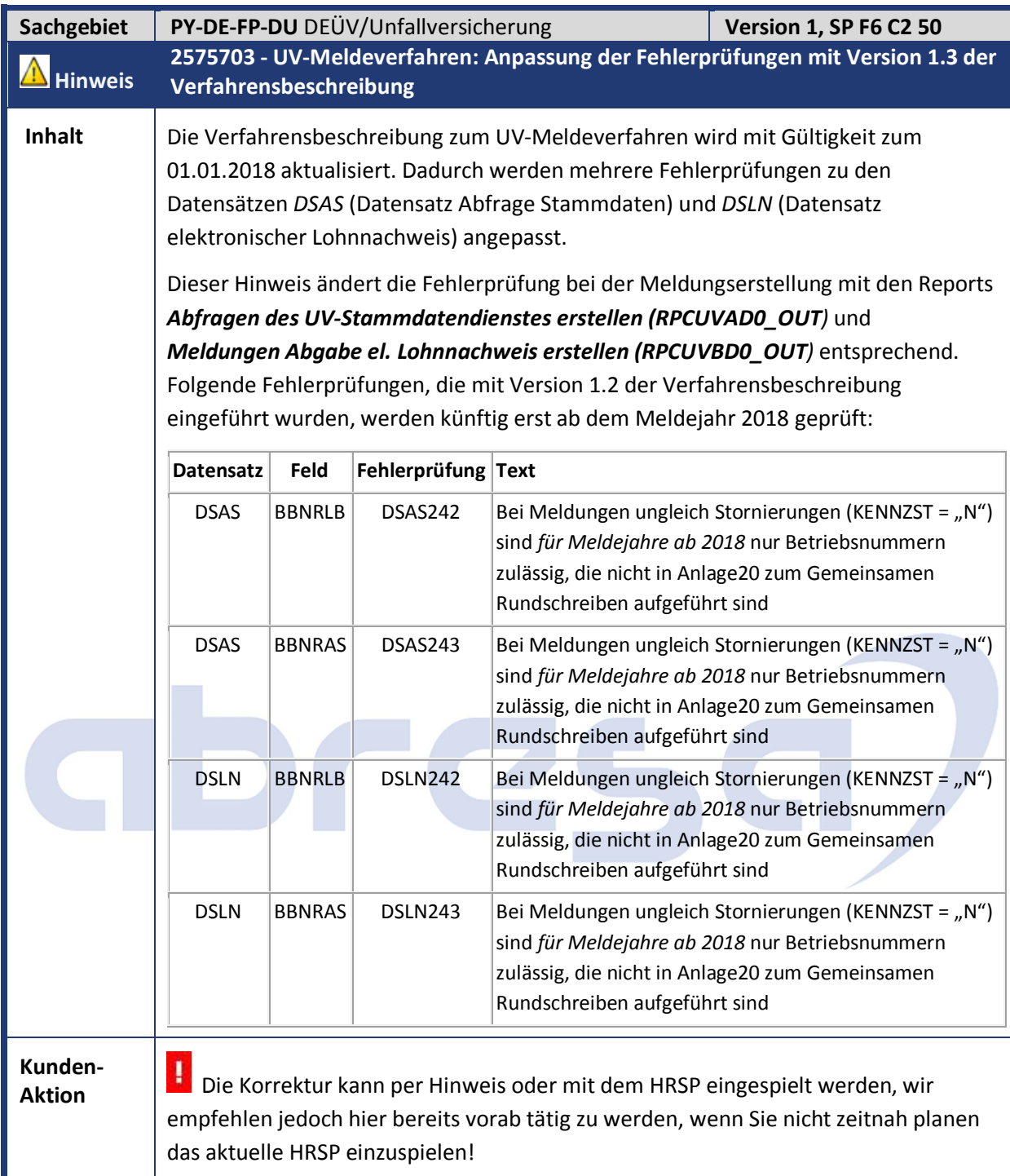

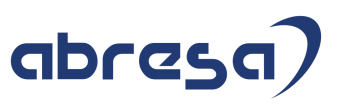

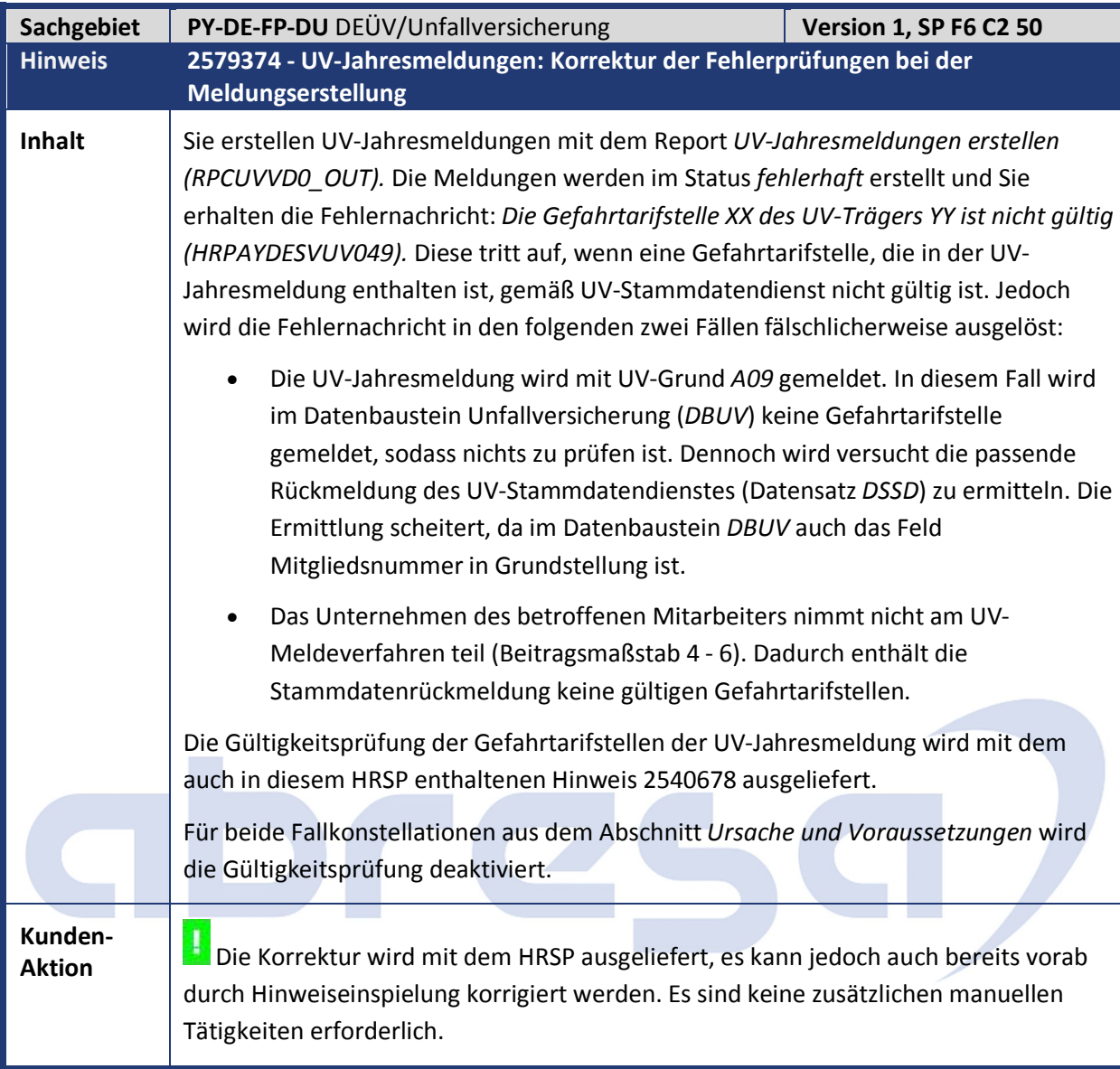

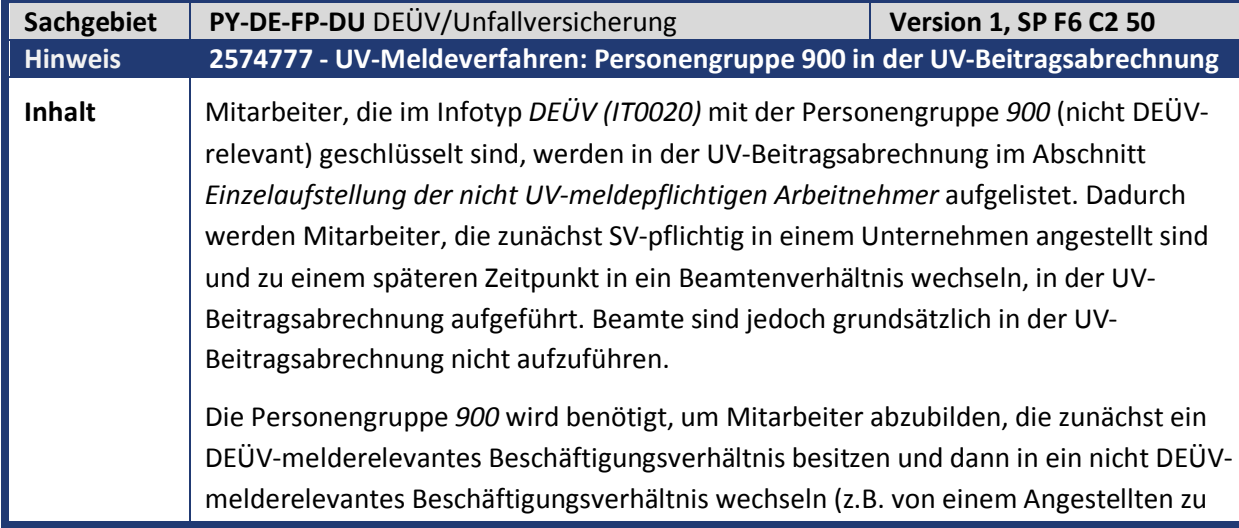

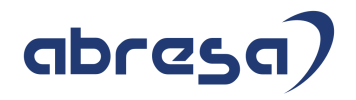

einem Beamten).

**Kunden-**

Kunden-<br>**Aktion** Die Korrektur wird mit dem HRSP ausgeliefert, es kann jedoch auch bereits vorab durch Hinweiseinspielung korrigiert werden.

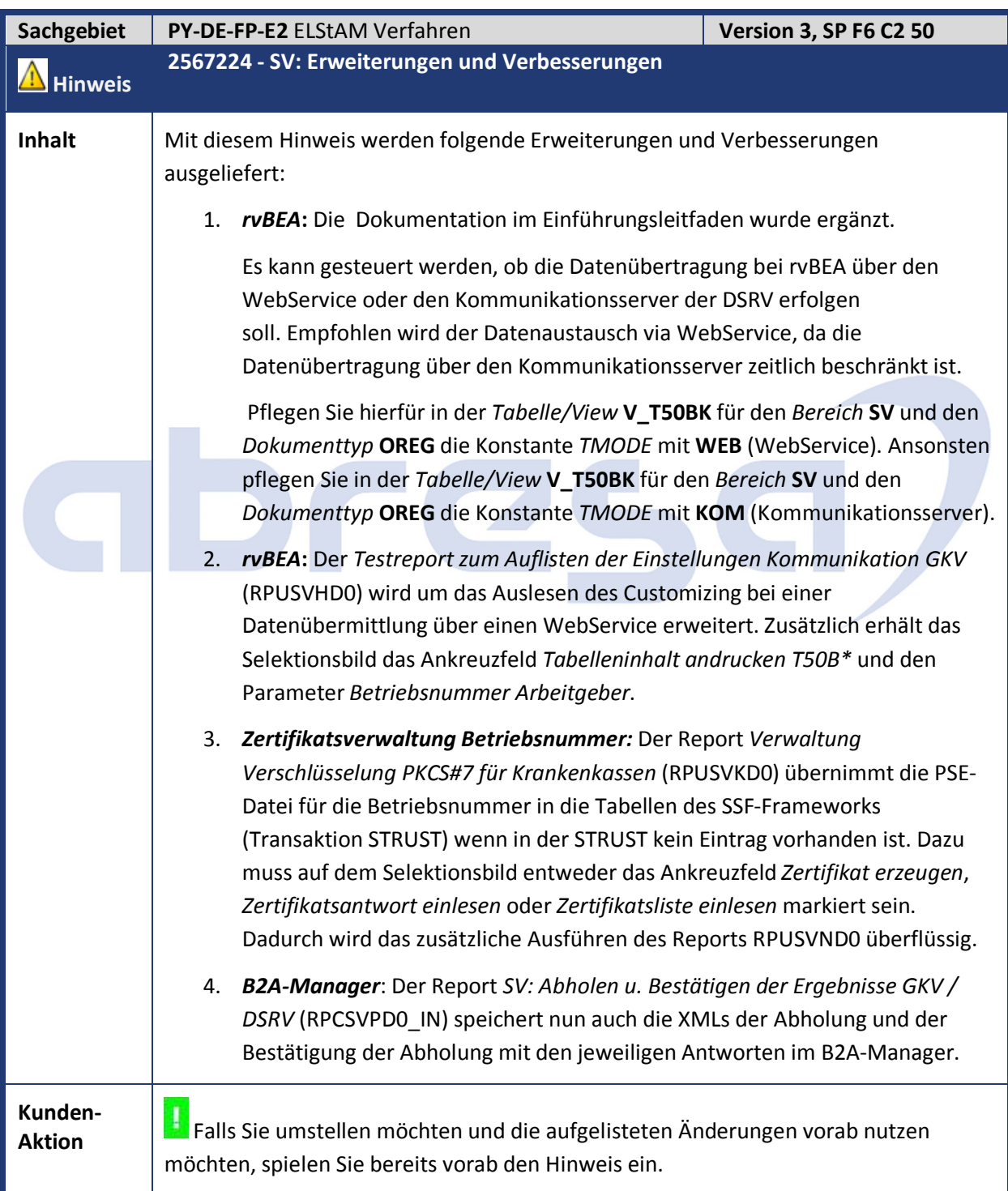

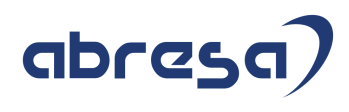

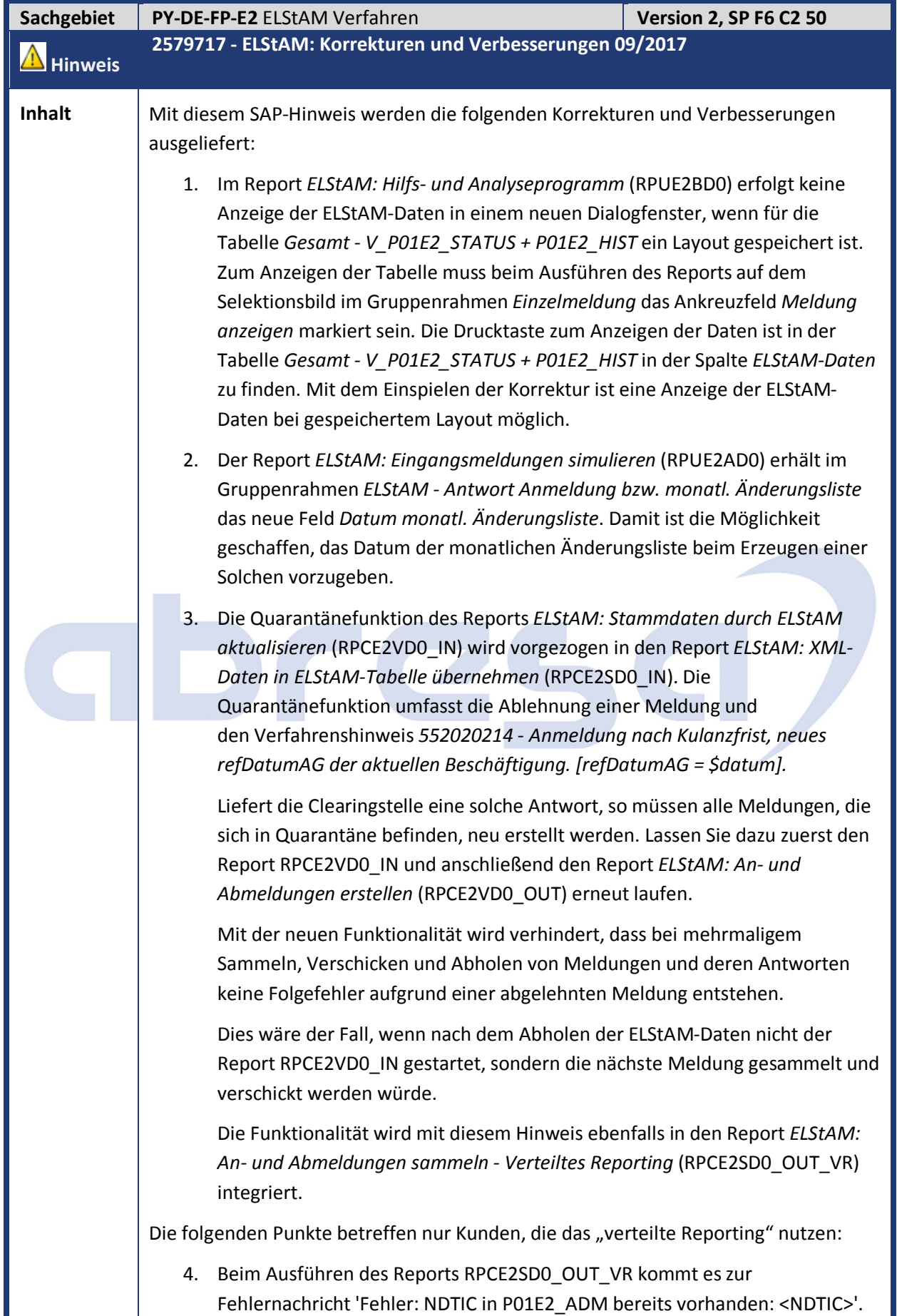

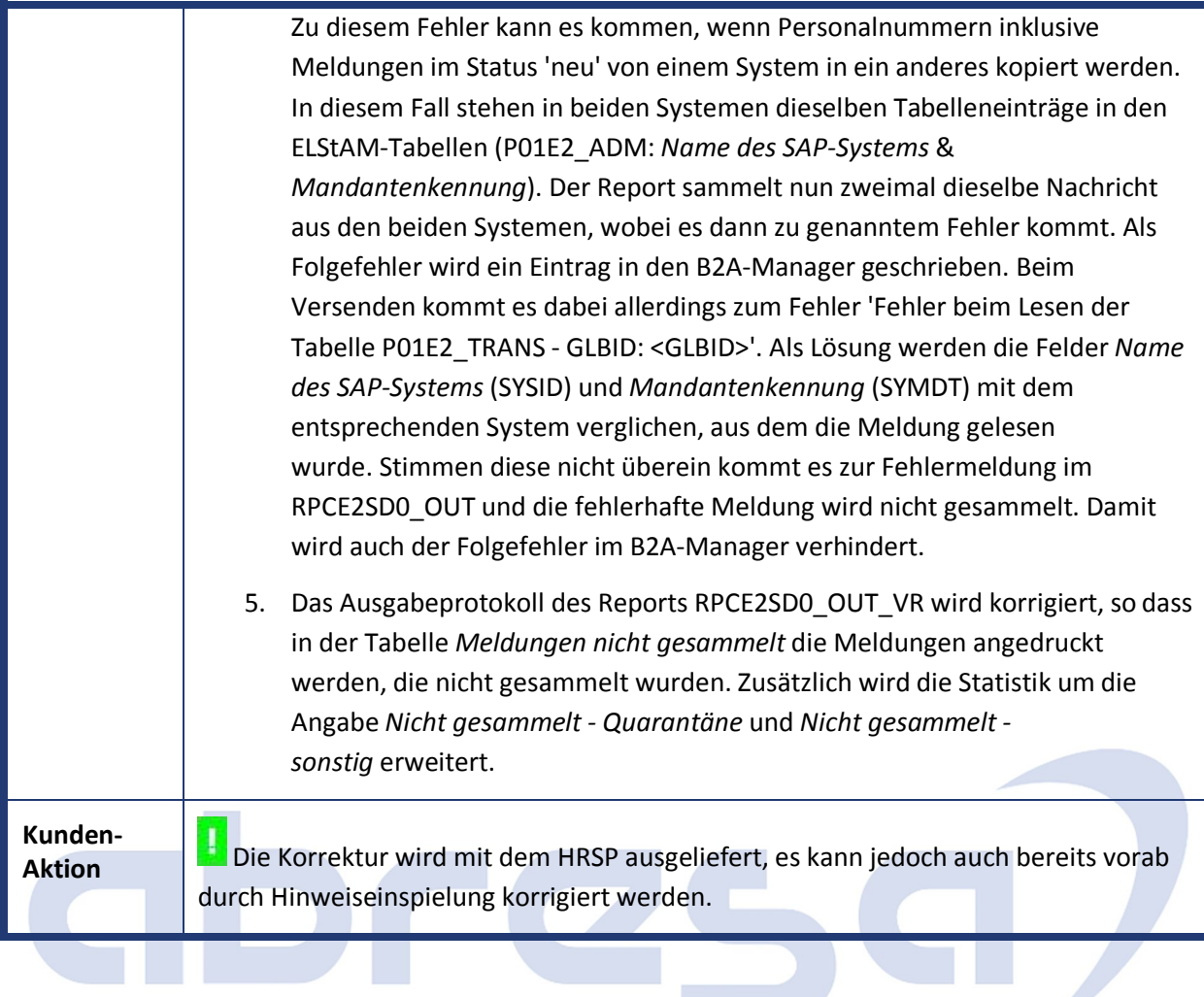

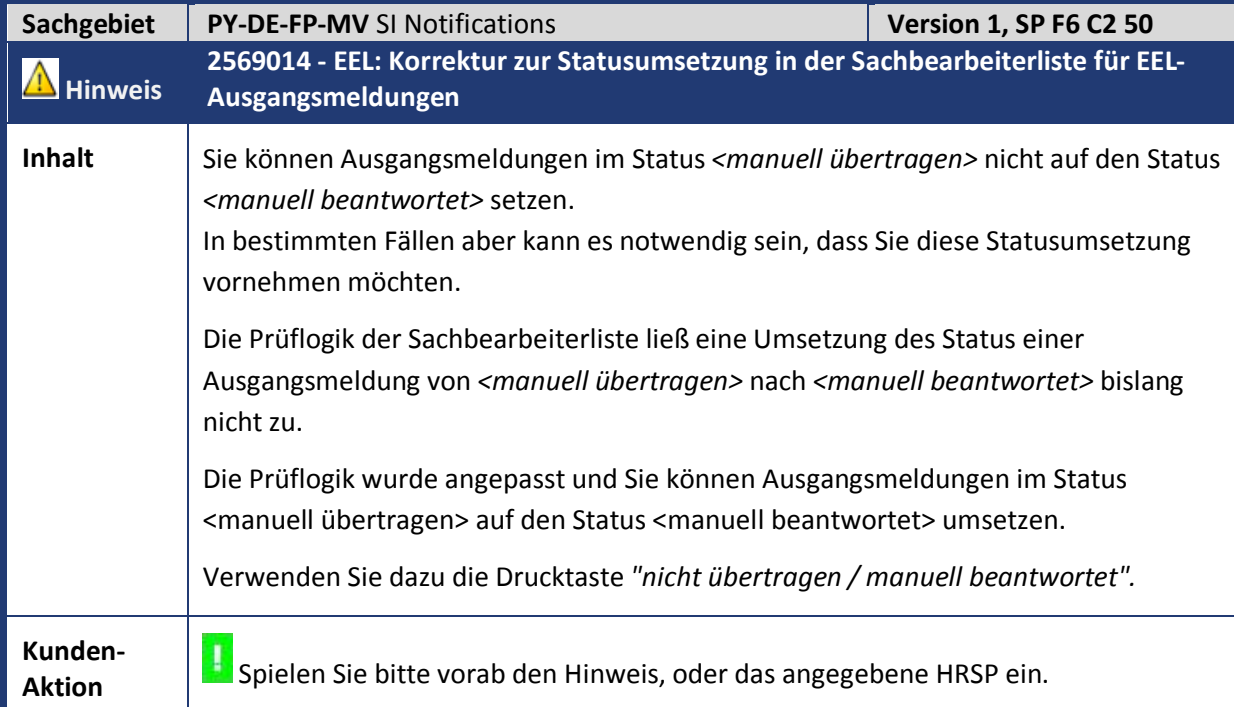

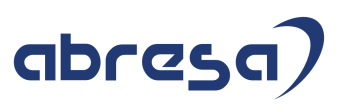

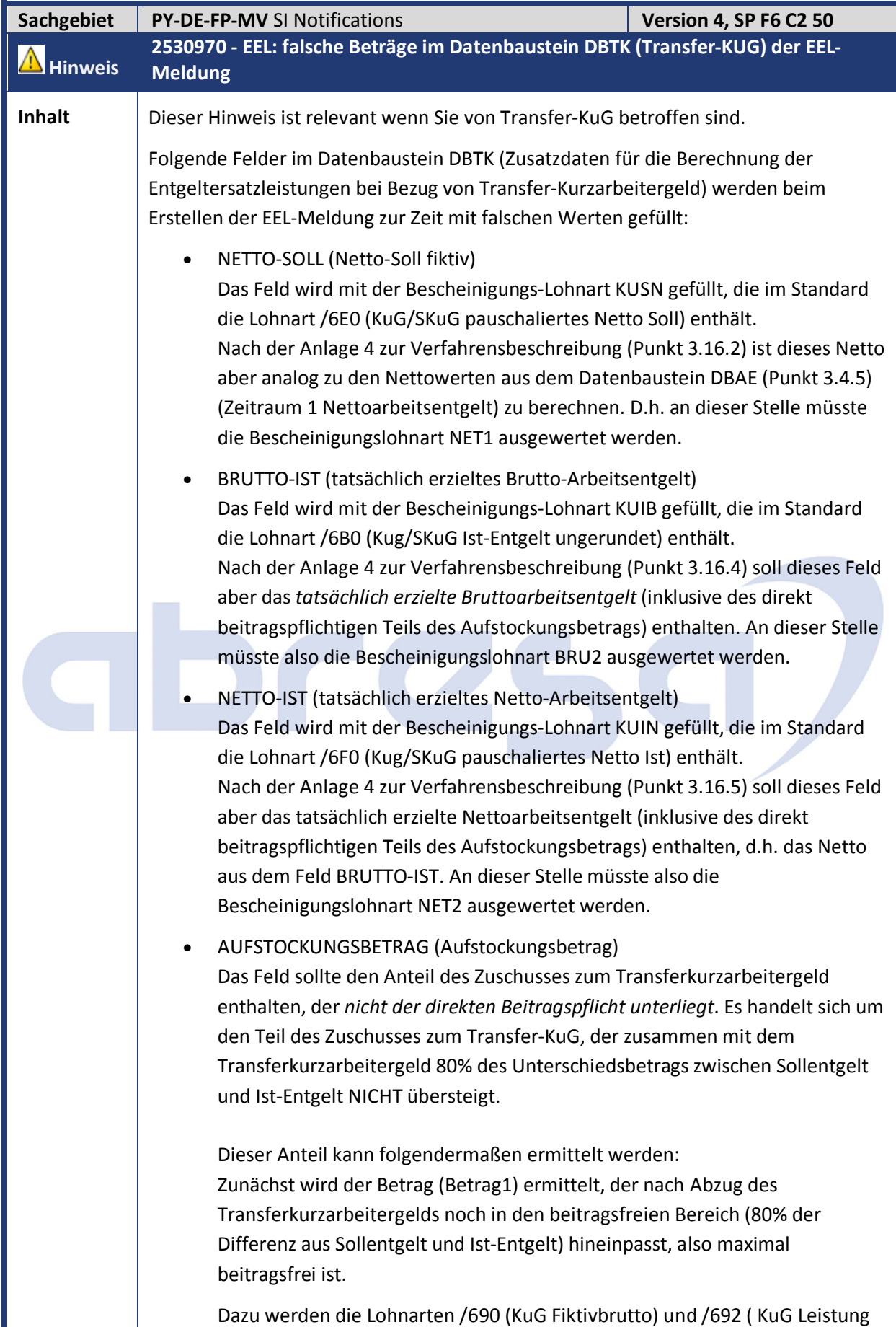

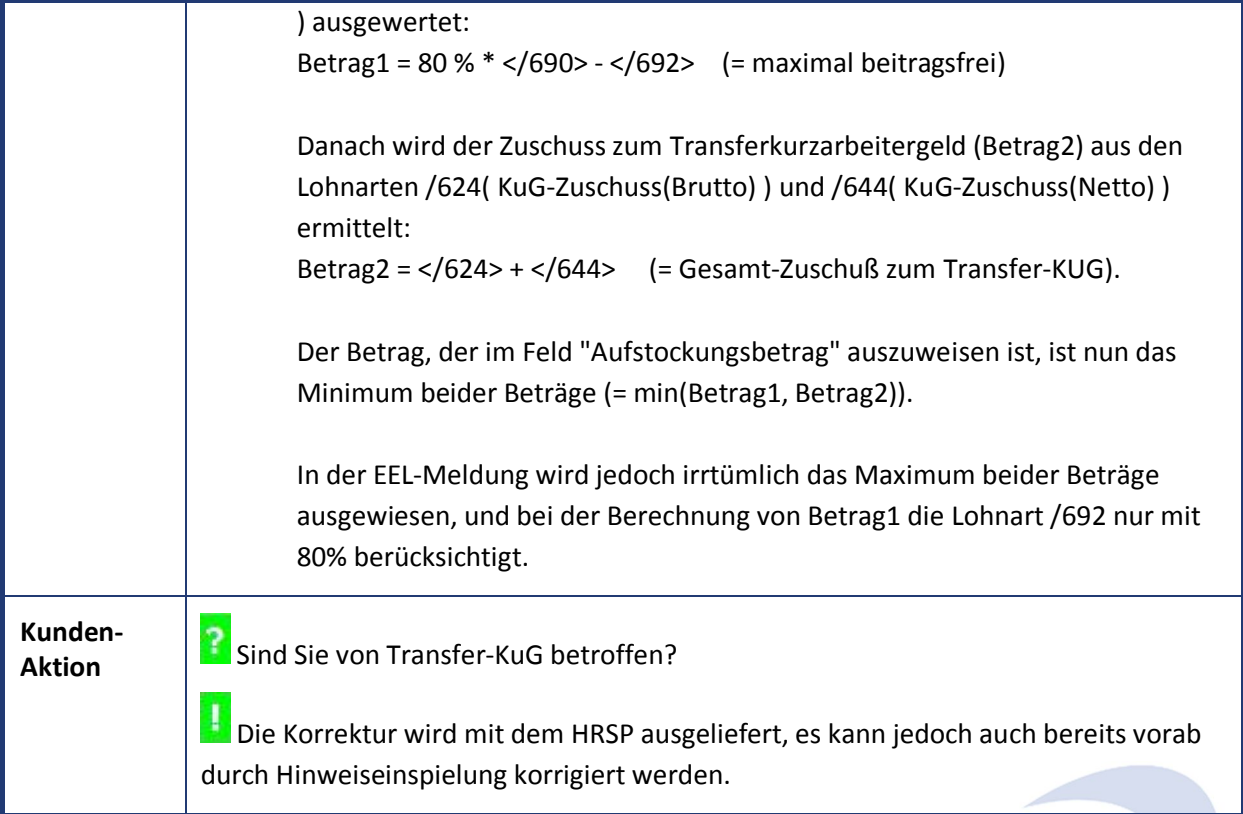

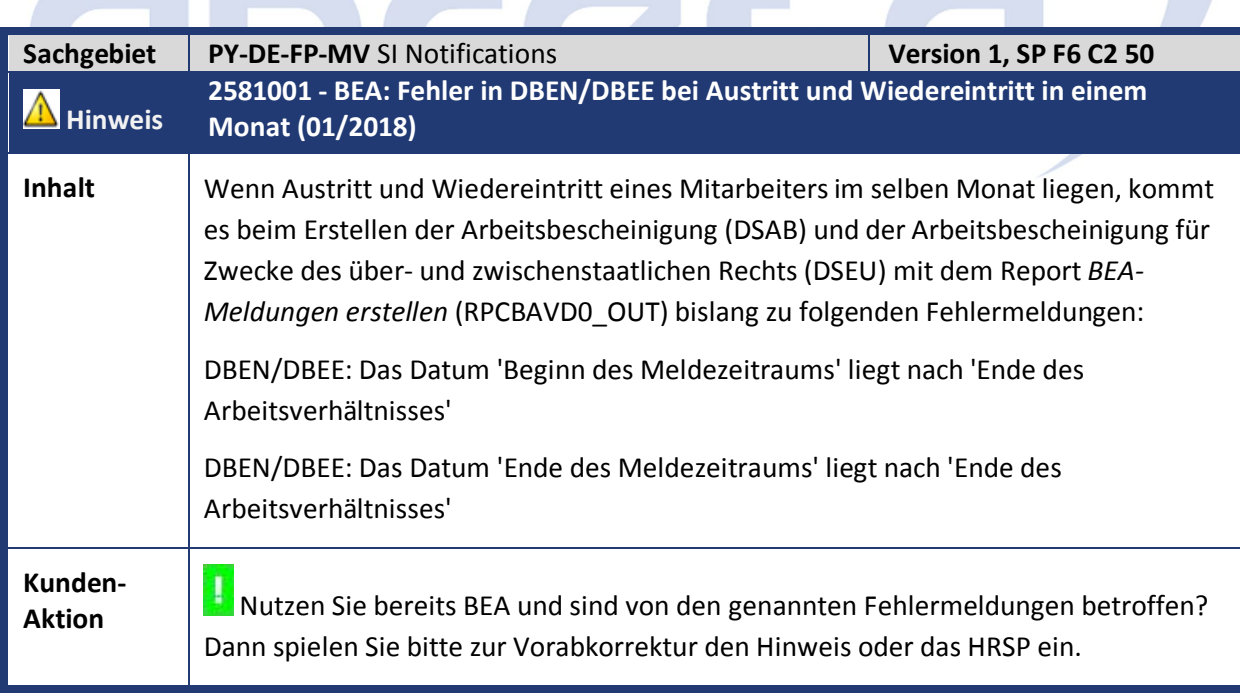

**State of the Contract of the Contract of the Contract of the Contract of the Contract of the Contract of the Contract of the Contract of the Contract of the Contract of the Contract of the Contract of The Contract of The** 

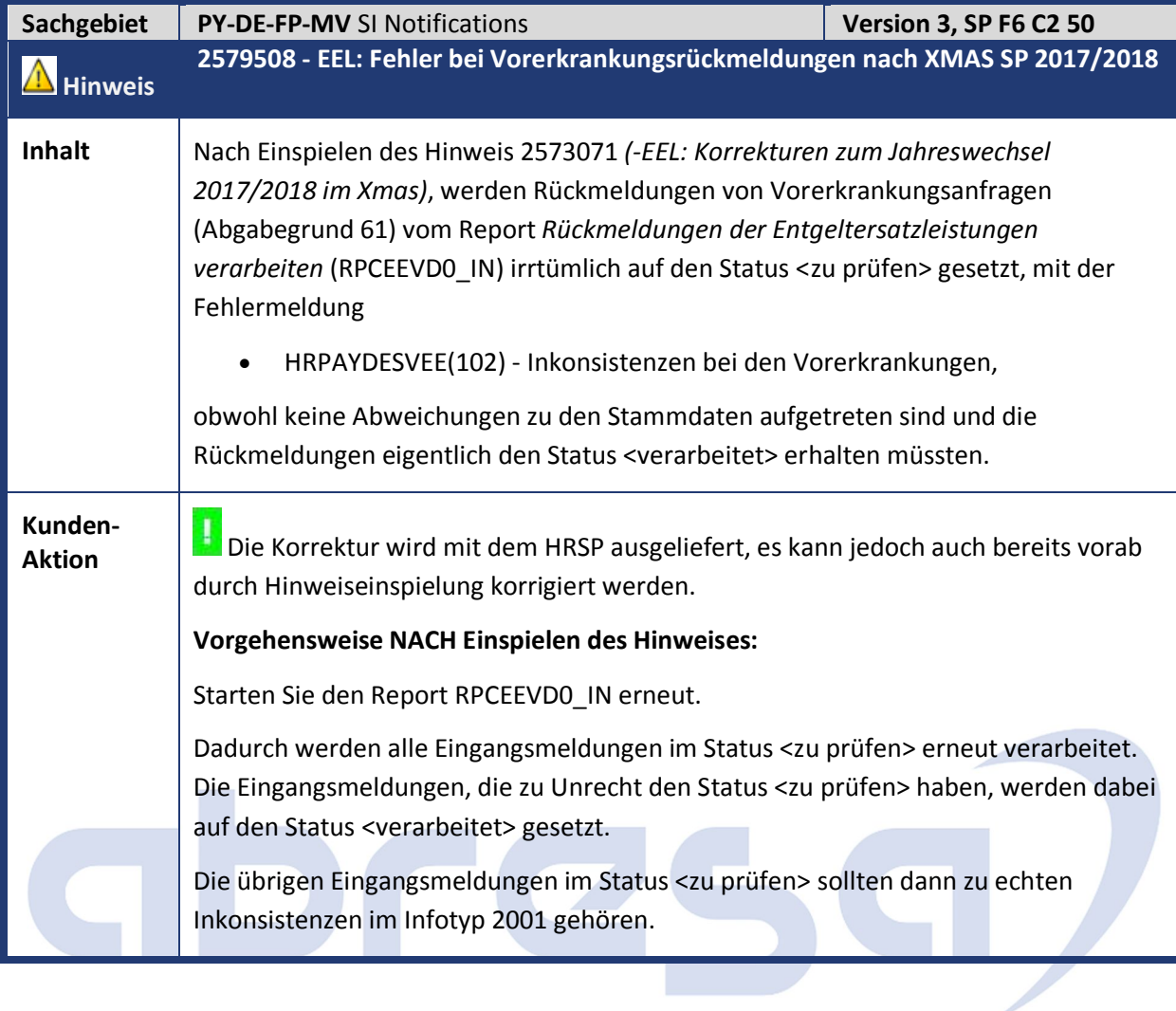

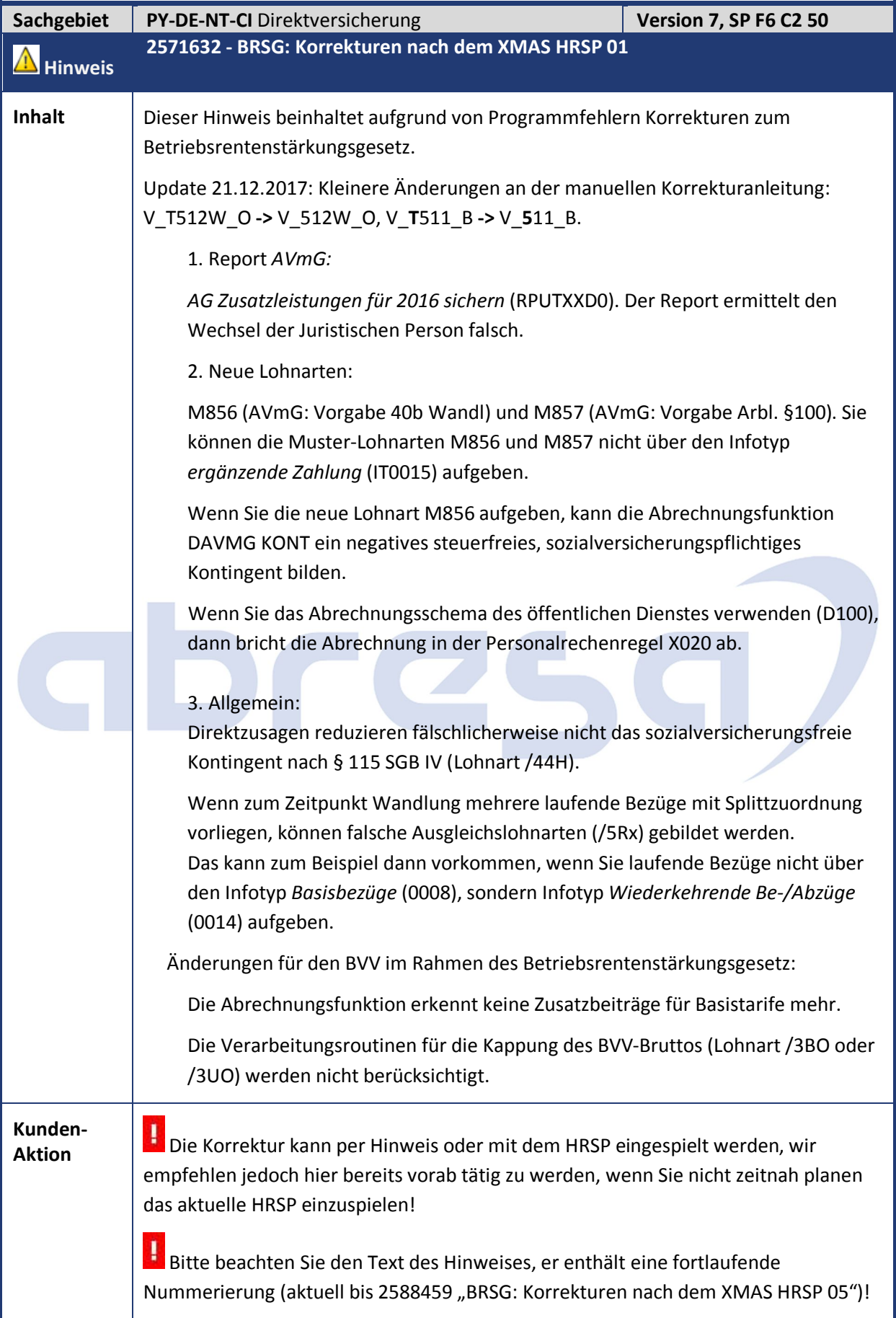

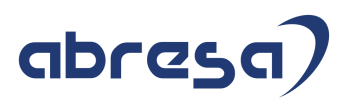

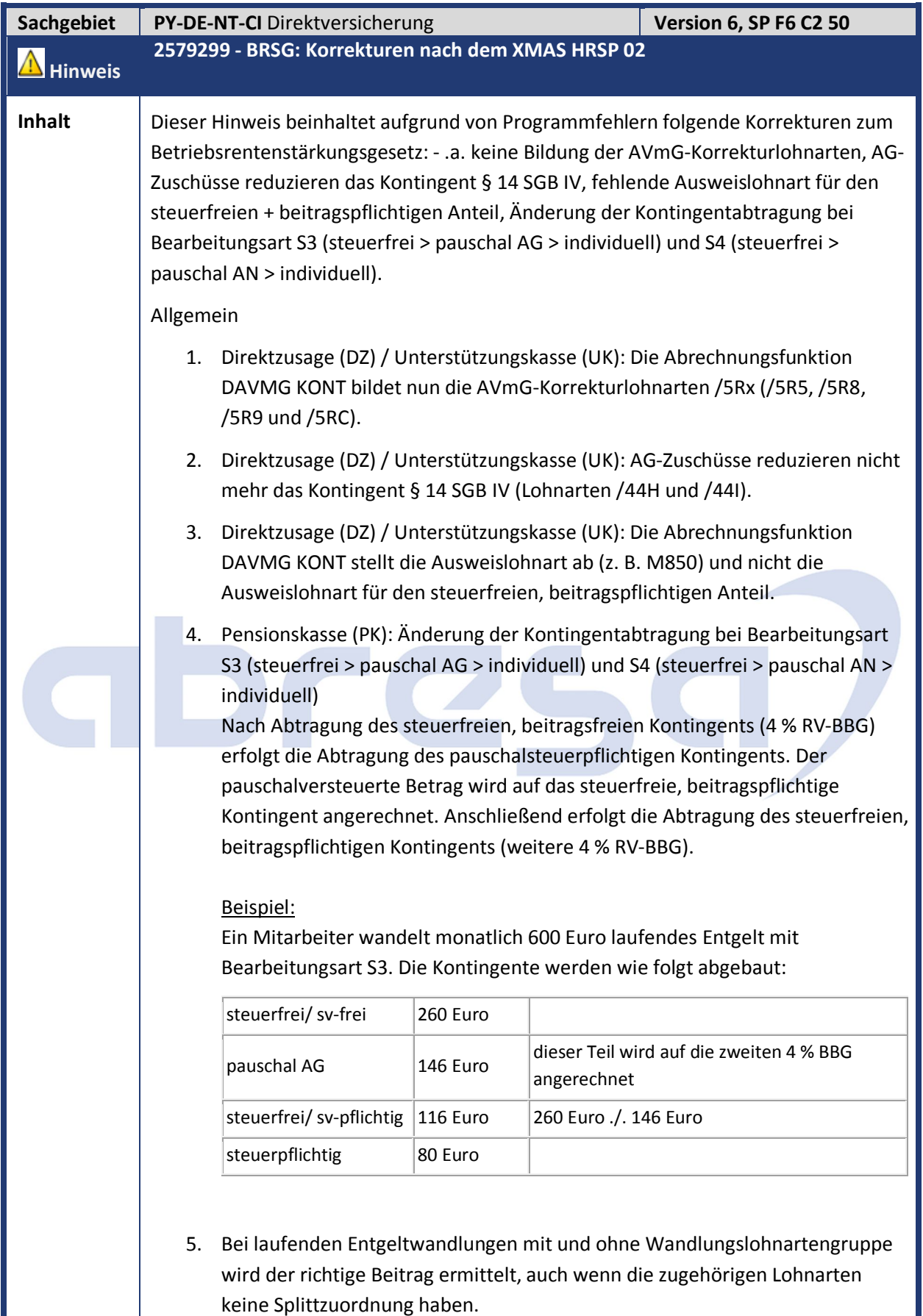

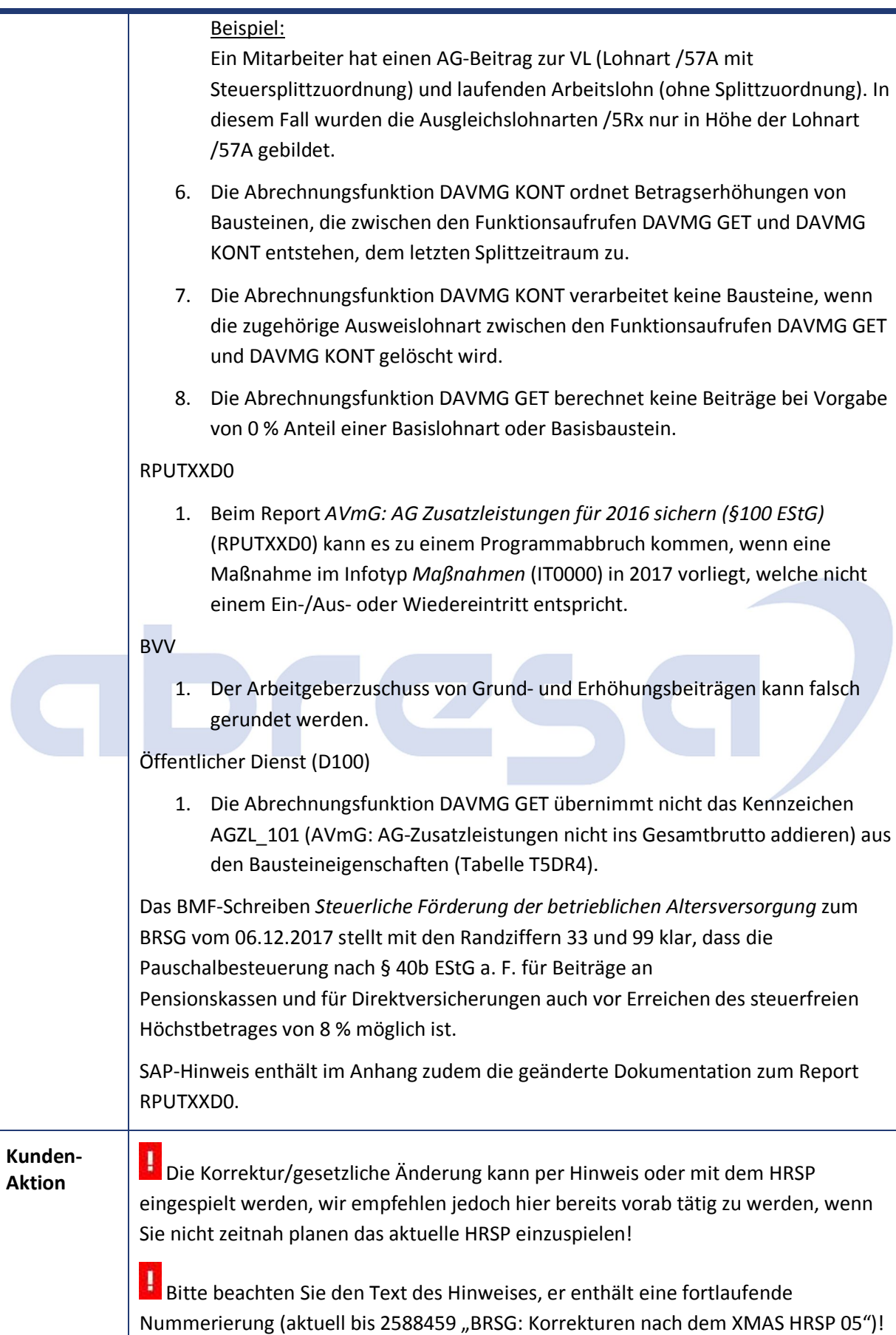

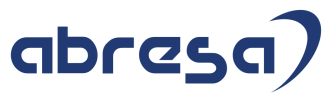

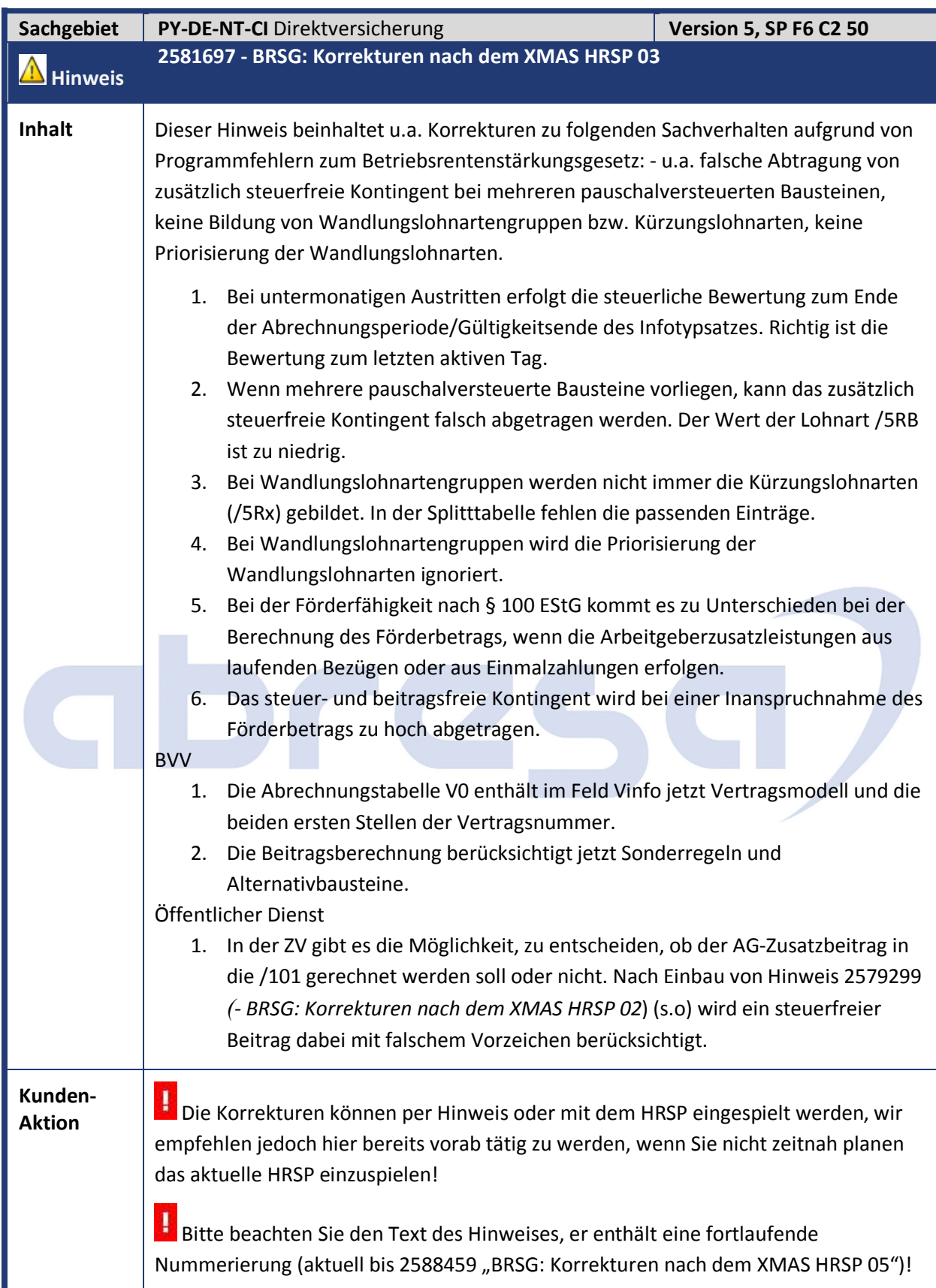

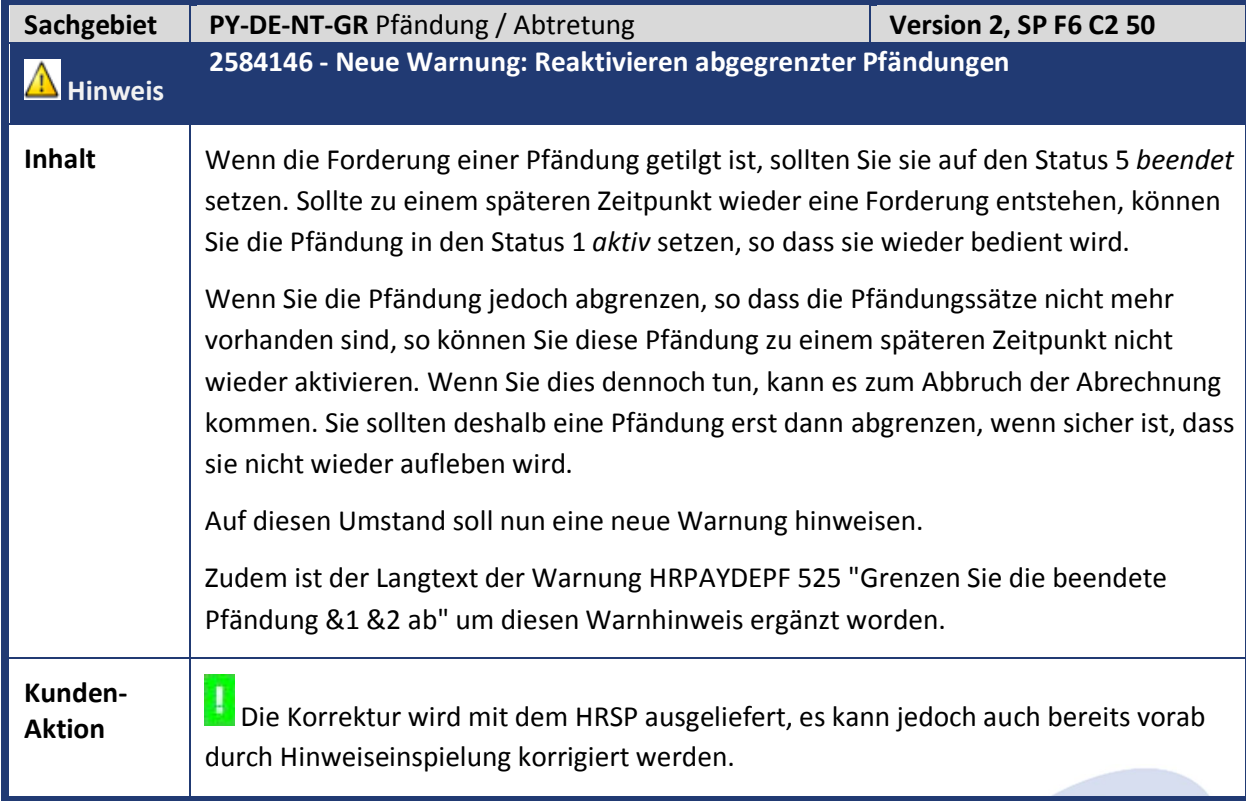

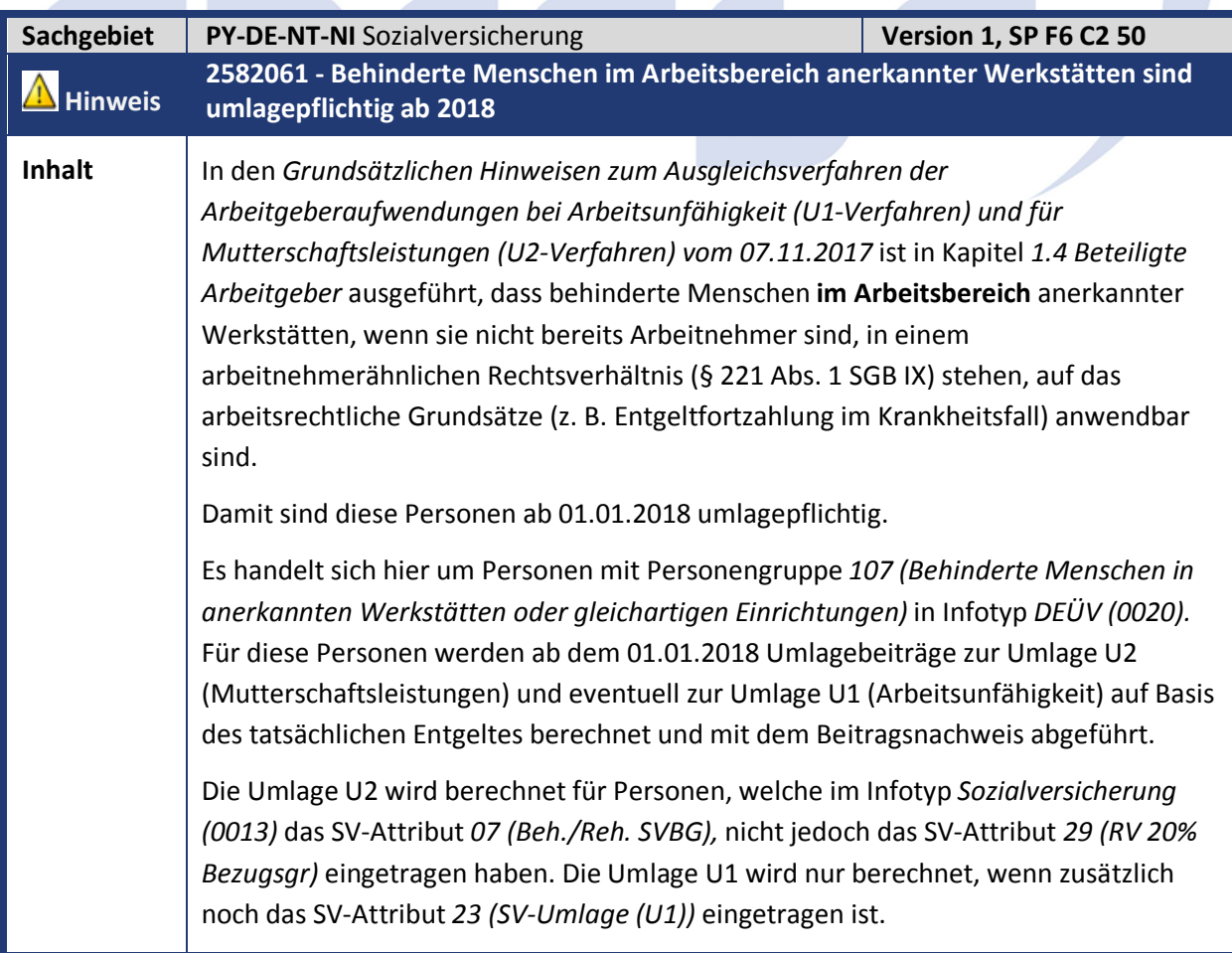

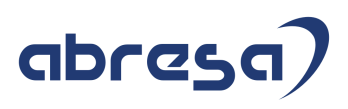

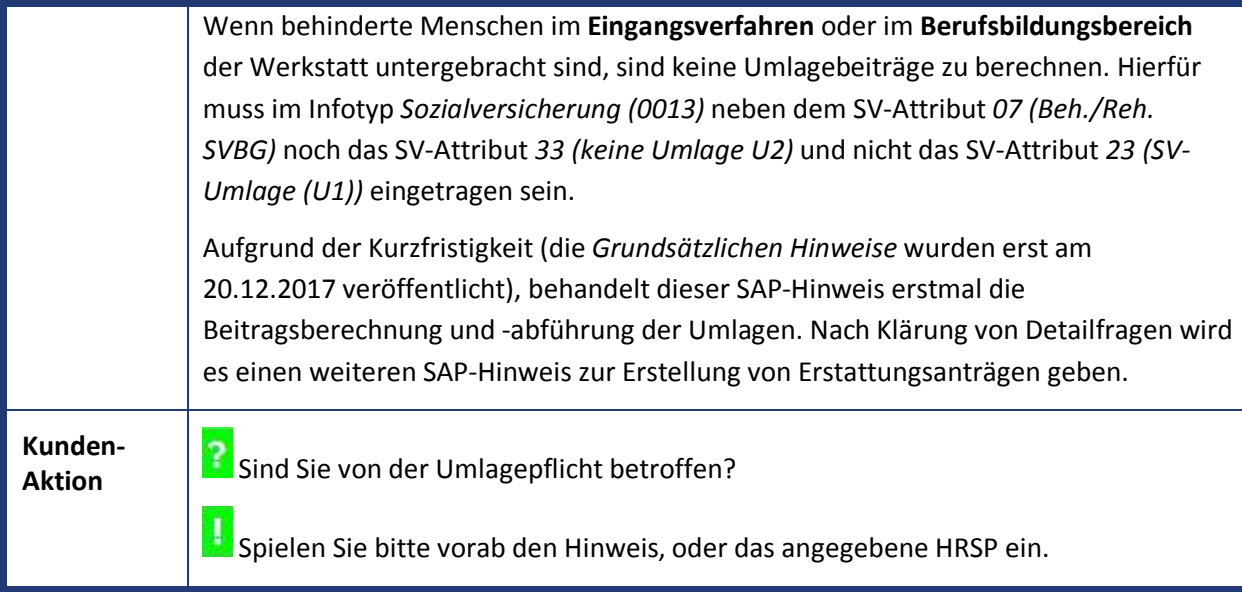

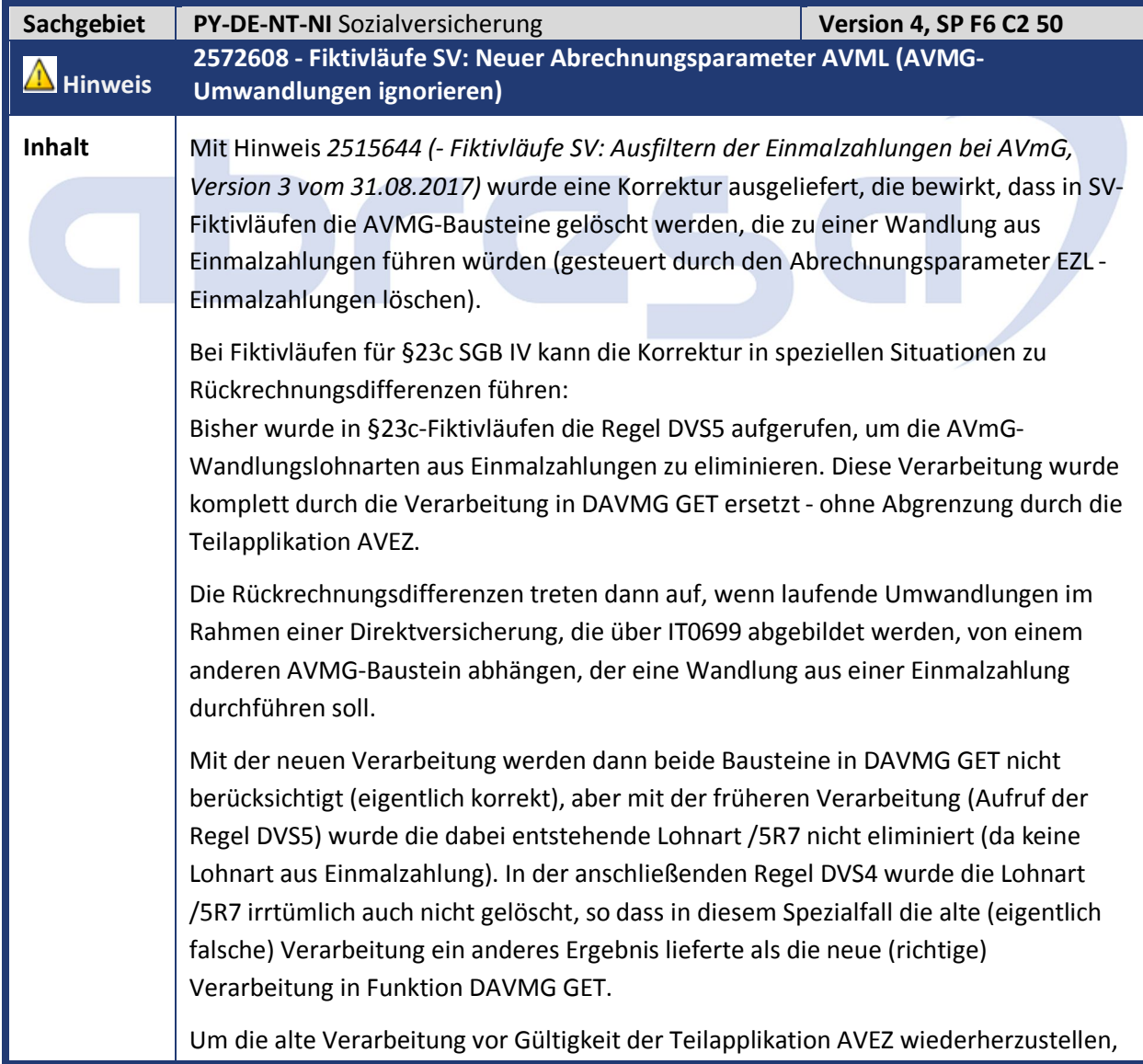

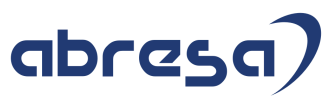

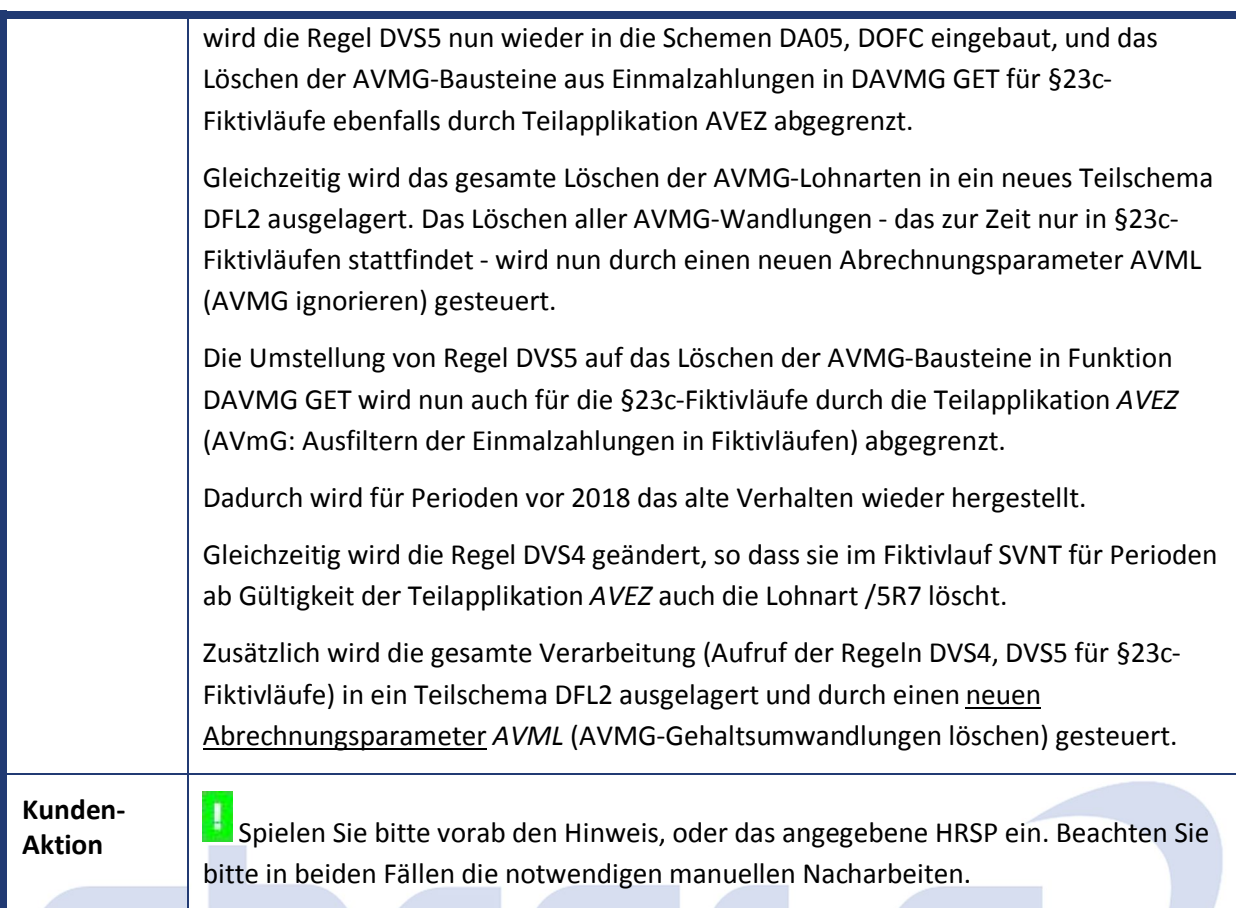

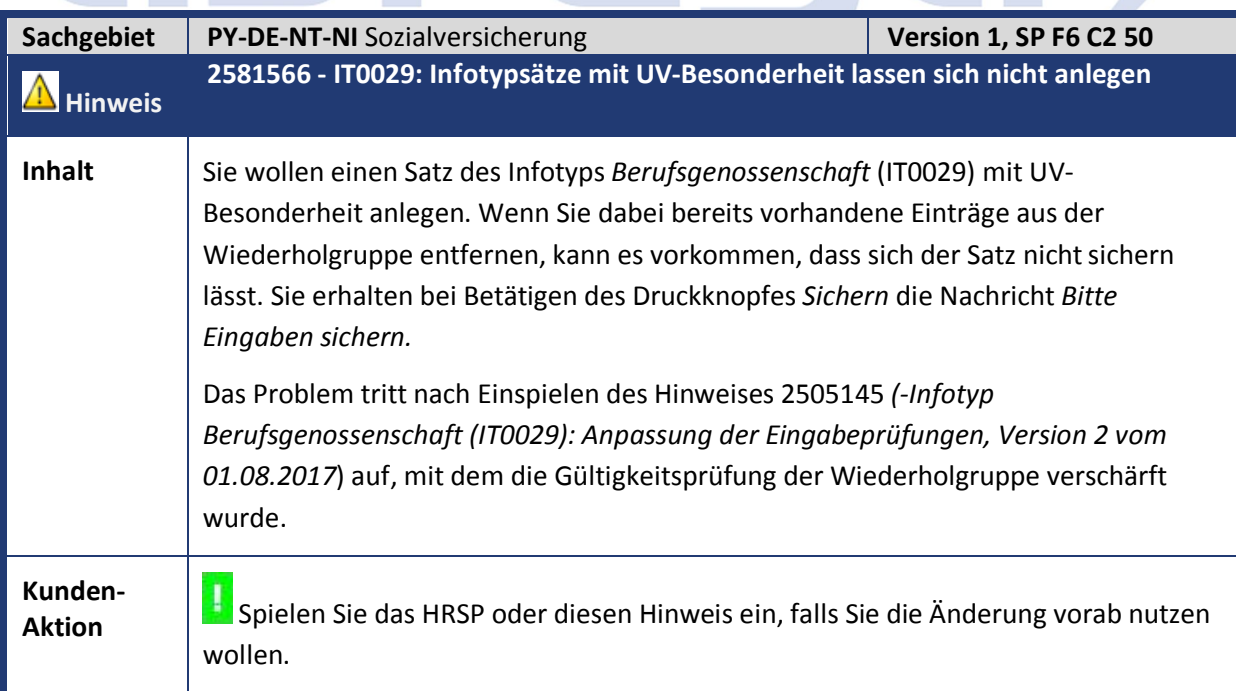

 $\overline{\phantom{a}}$ 

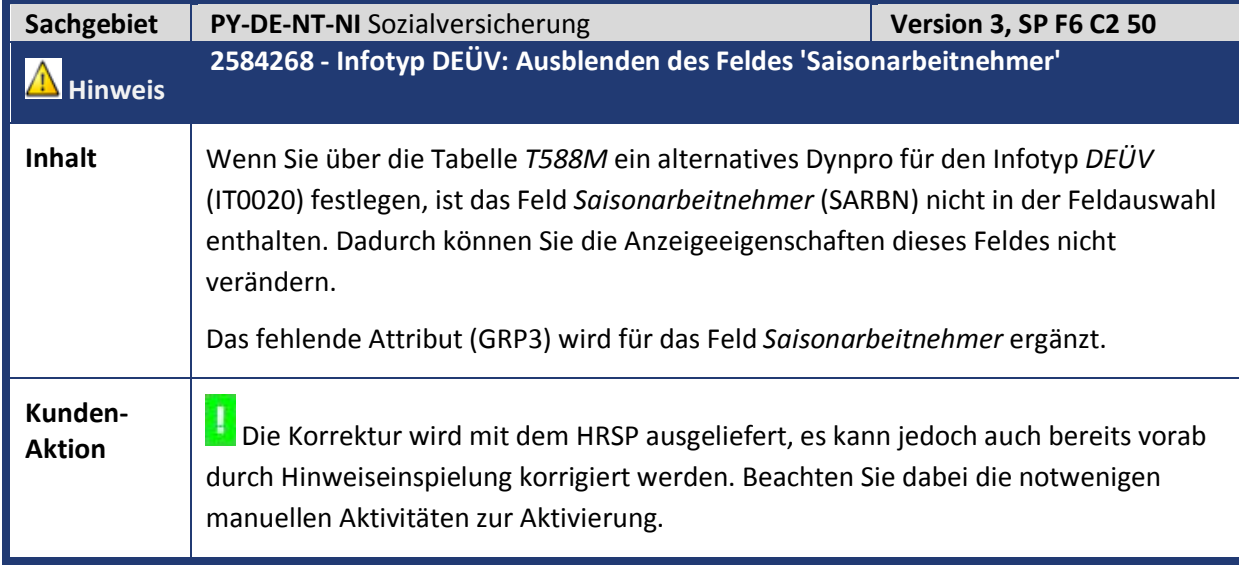

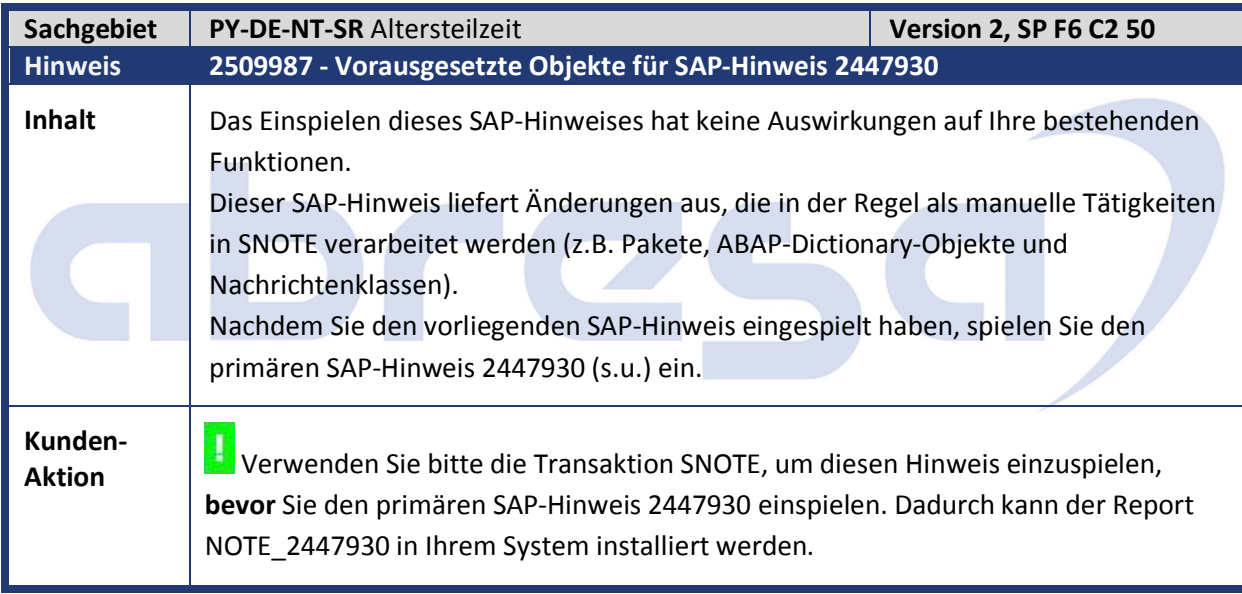

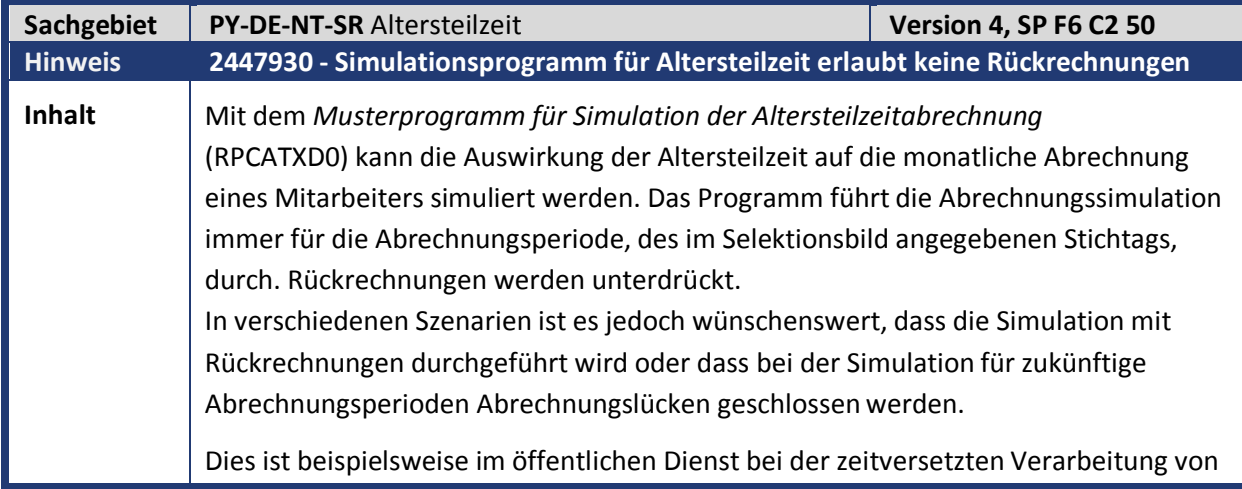

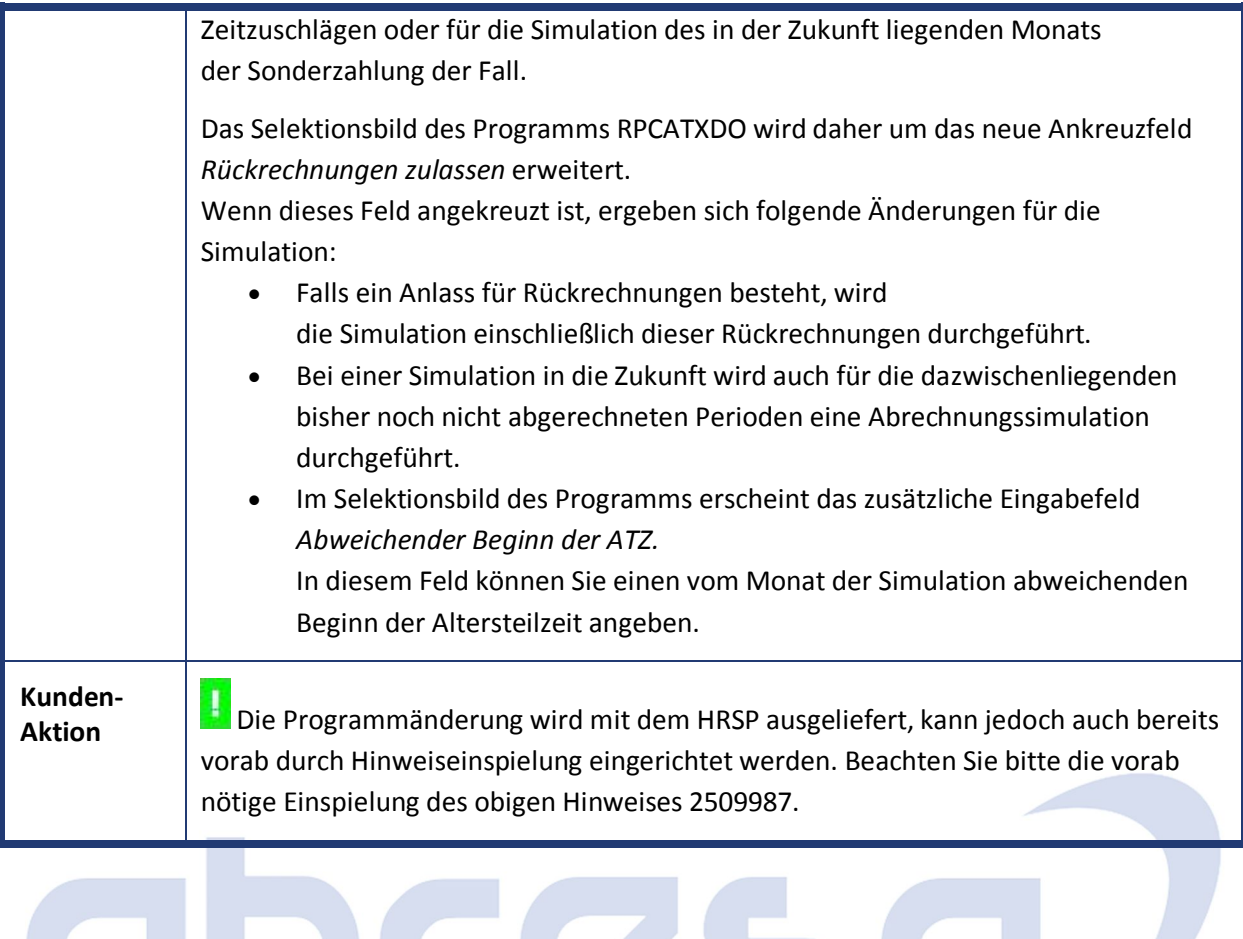

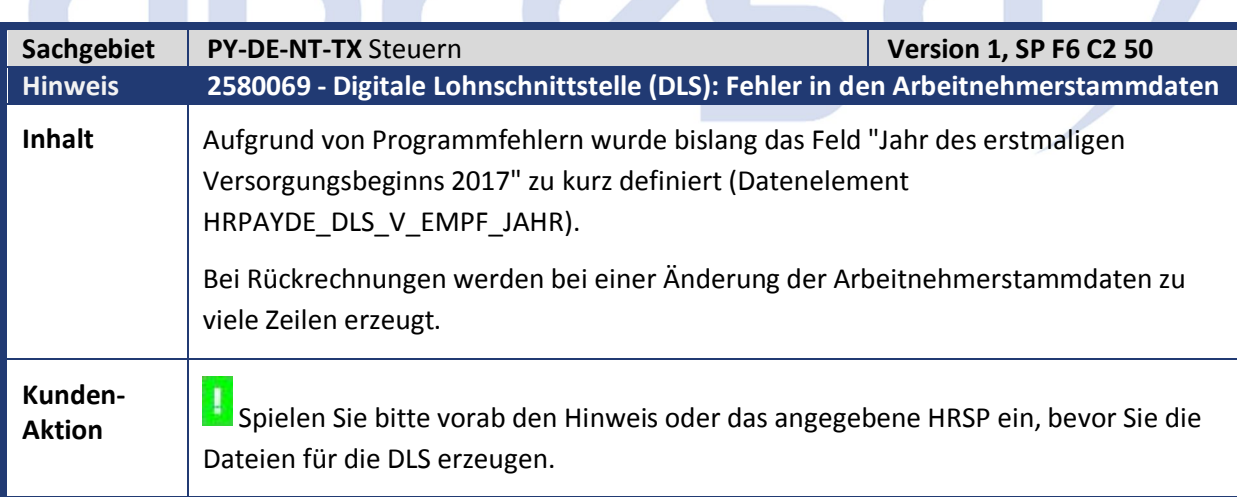

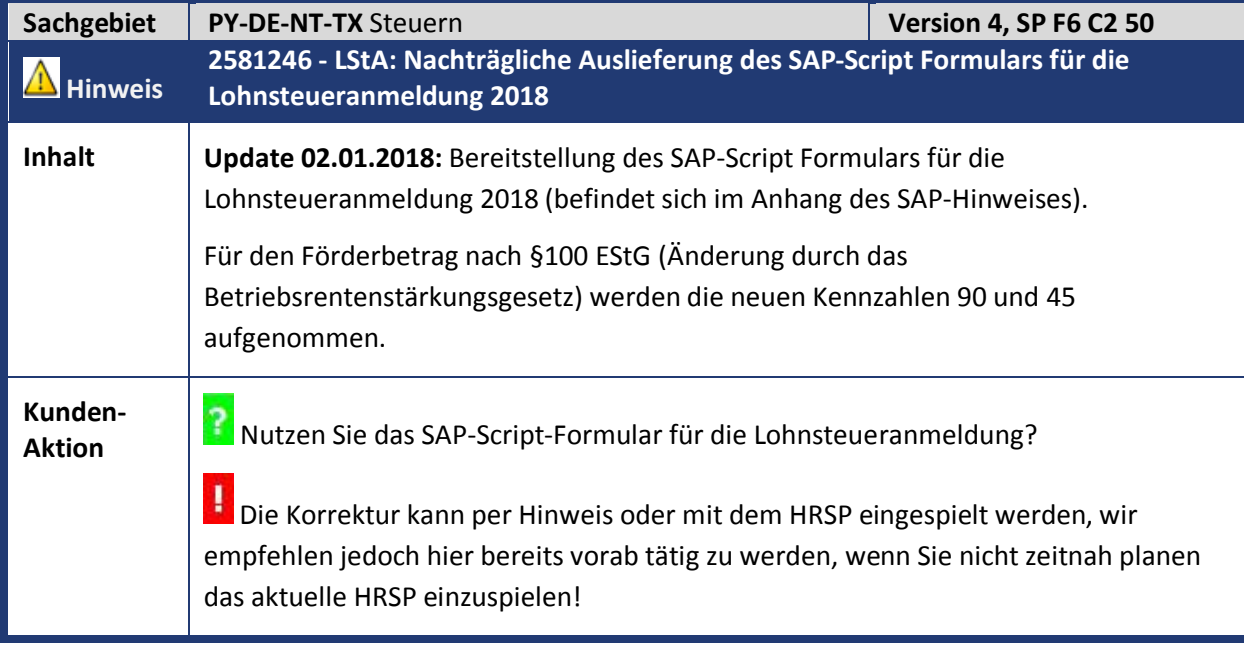

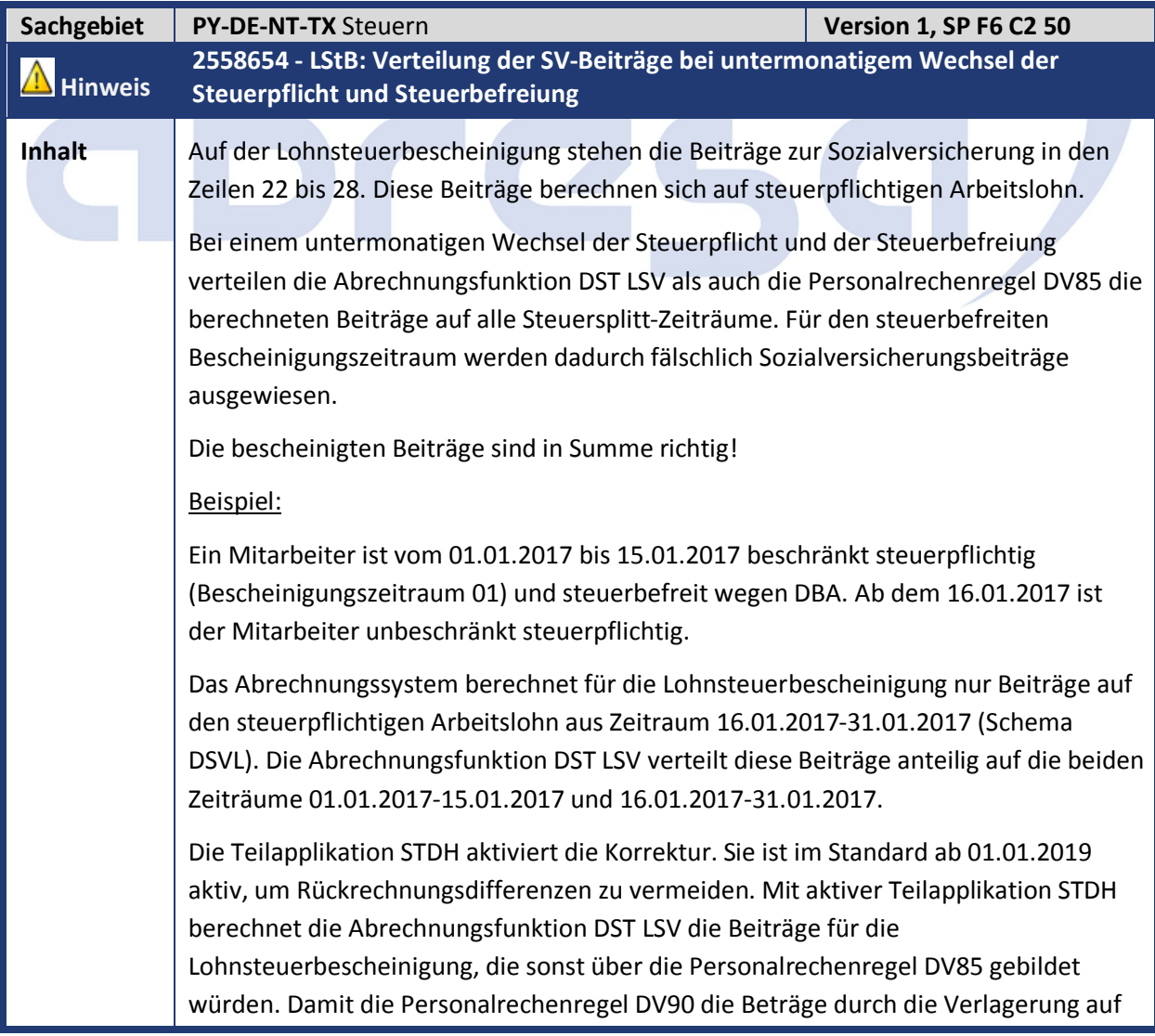

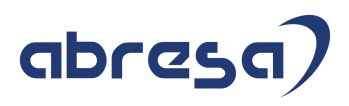

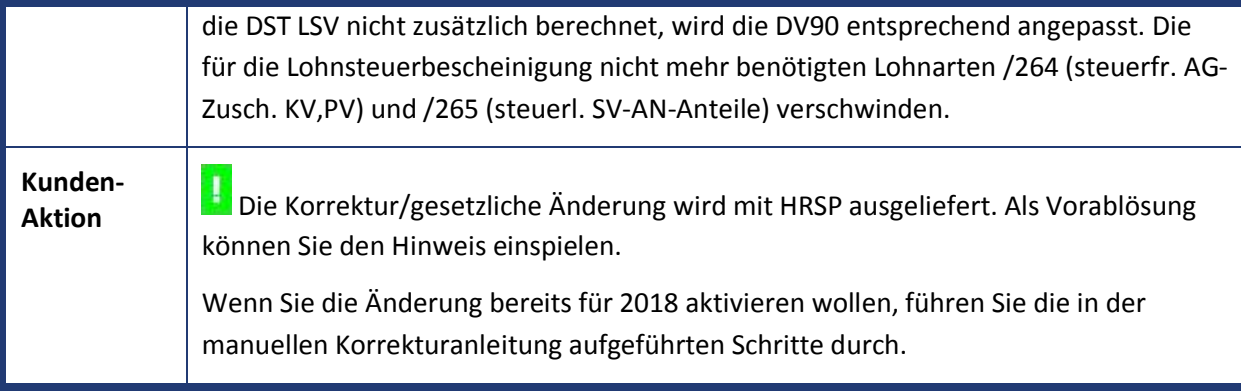

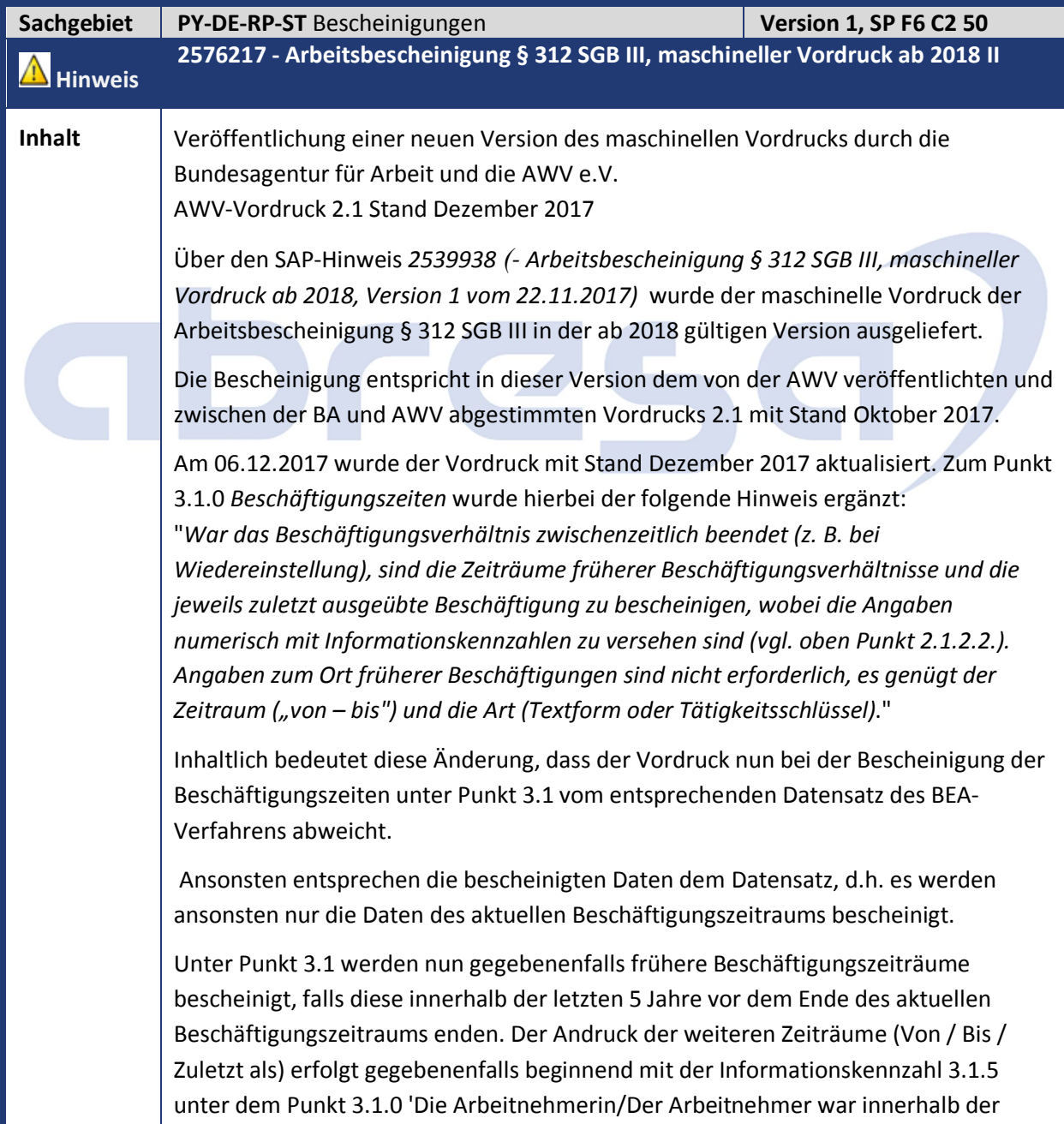

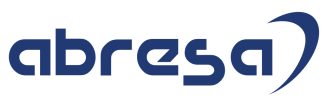

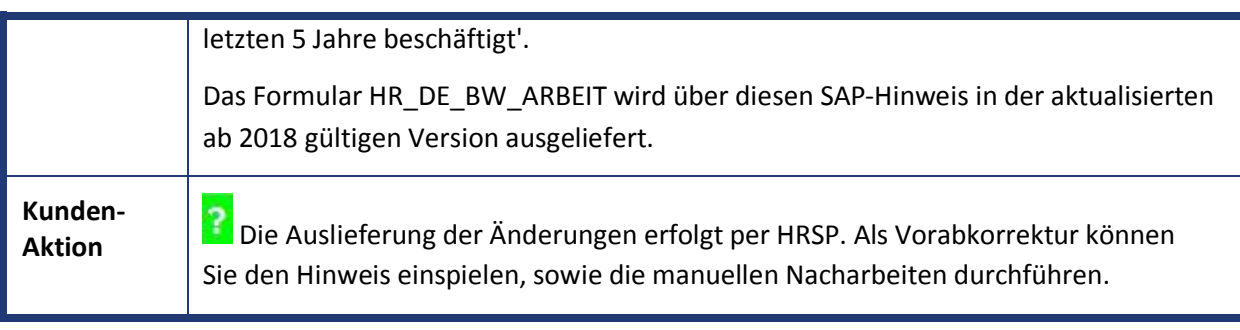

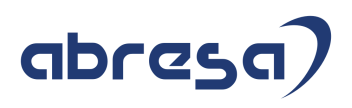

### **2. Weitere Hinweise**

Hier werden für Sie nochmals die Hinweise aufgeführt, die wir bereits an Sie in der Vorab-Hinweisliste versendet haben und die einem anderen HRSP zugeordnet sind.

Zuerst sind einige Hinweise aus dem Vorgänger-HRSP aufgeführt, die nur dann noch für Sie relevant sind, wenn Sie das X-Mas HRSP noch nicht eingespielt haben sollten.

Die dann folgenden Hinweise sind fast komplett aus dem kommenden Februar HSRP, das erst am 15.02.2018 veröffentlicht wird. Aufgrund Ihrer Dringlichkeit empfehlen wir mitunter daher nicht bis zu dessen Veröffentlichung zu warten, sondern die Hinweise vorab einzuspielen.

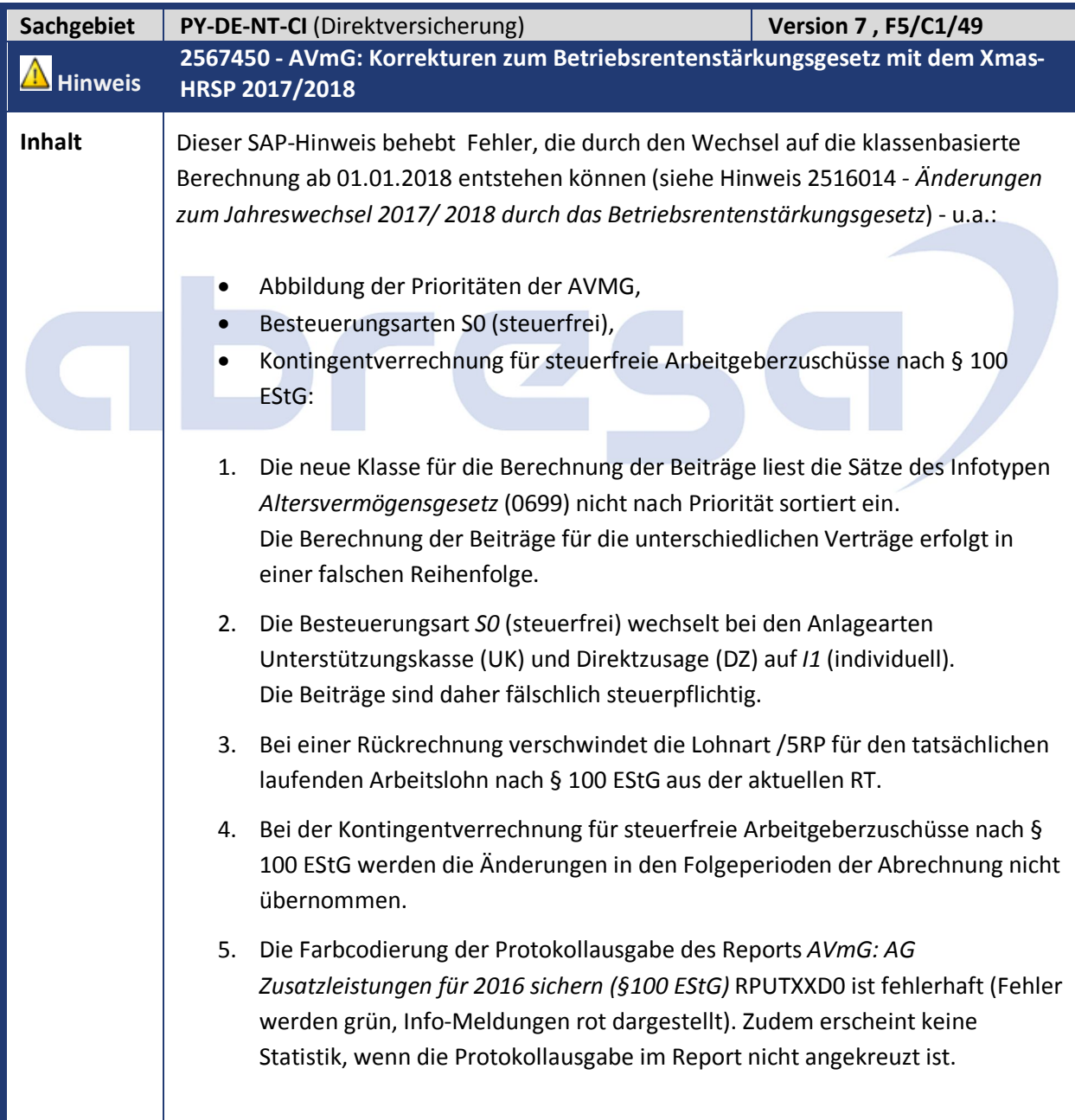

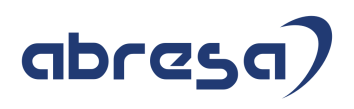

Zusätzlich behebt der Hinweis folgenden Fehler: 1. Bei der Entgeltwandlung in eine Direktzusage aus einem Einmalbezug entsteht die Lohnart /5R9. Diese Lohnart mindert das laufende Sozialversicherungsbrutto (Lohnart /102), wenn das vorhandene einmalige Sozialversicherungsbrutto (Lohnart /103) nicht für die Entgeltwandlung ausreicht. Diese Lohnart kann in folgendem Fall zu einer falschen Kürzung des laufenden SV-Bruttos führen: Beispiel: Ein Mitarbeiter erhält im Januar 2018 700 Euro Urlaubsgeld (Lohnart M110). Vom Urlaubsgeld sollen steuerfrei 150 Euro in eine Direktzusage gewandelt werden (die zugehörige Wandlungslohnartengruppe lässt nur das Urlaubsgeld als Lohnart zu). Zusätzlich sollen 1000 Euro pauschalversteuert aus Einmalbezügen eine Direktversicherung finanzieren. Das Urlaubsgeld finanziert vollständig die Direktzusage. Trotzdem wird das laufende Sozialversicherungsbrutto /102 gekürzt, da die Direktversicherung den Rest der Einmalzahlung aufbraucht. Um Rückrechnungsdifferenzen zu vermeiden, behebt die Abrechnungsfunktion DAVMG KONT den Fehler der falschen Kürzung des laufenden Sozialversicherungsbruttos ab 2019. **Kunden-Aktion** Die Korrektur/gesetzliche Änderung kann per Hinweis oder mit dem HRSP eingespielt werden, wir empfehlen jedoch hier bereits vorab tätig zu werden, wenn Sie nicht planen das Februar-HRSP zeitig einzuspielen, bzw. nicht warten möchten bis dieses am 15.2 freigegeben wird. Rechnen Sie die betroffenen Mitarbeiter für die Periode der Entgeltwandlung zurück.

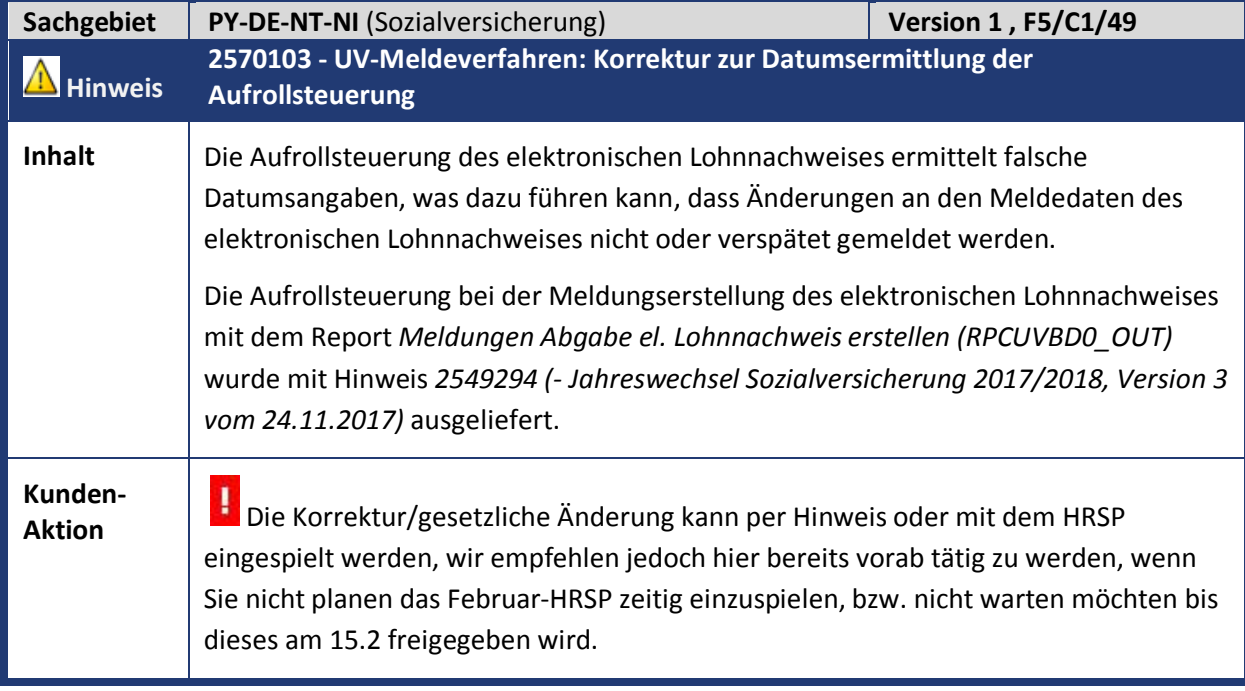

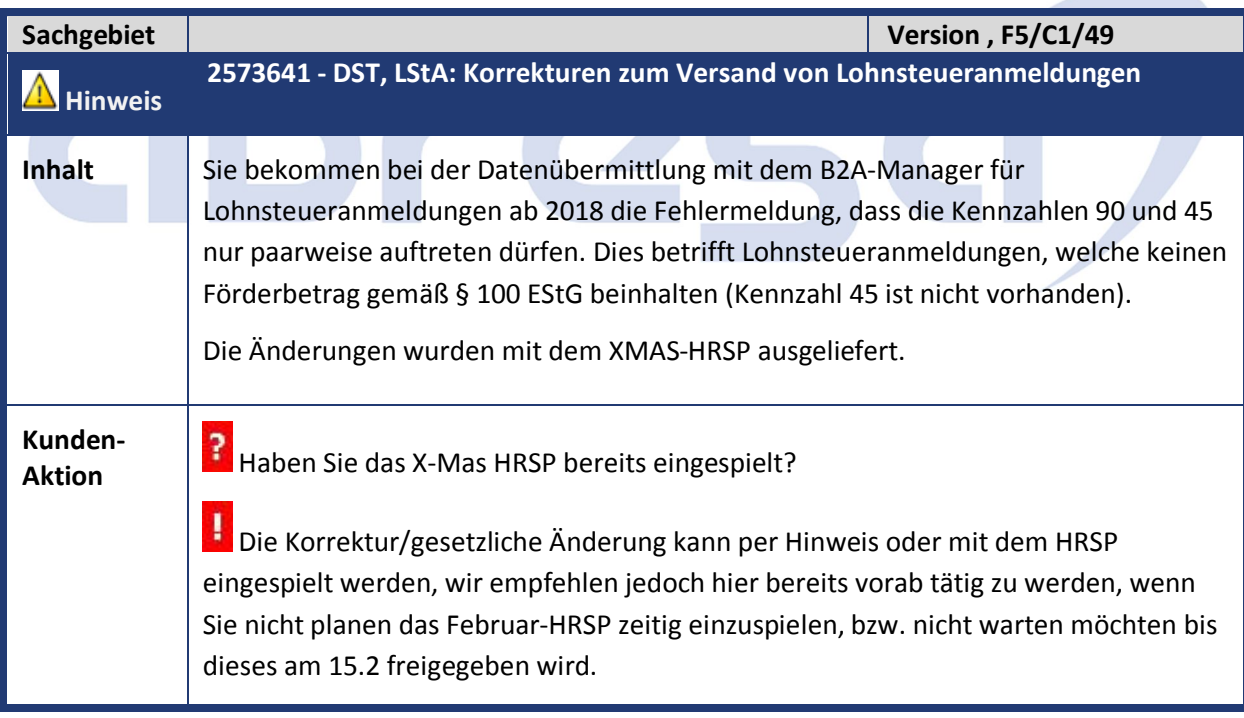

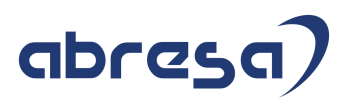

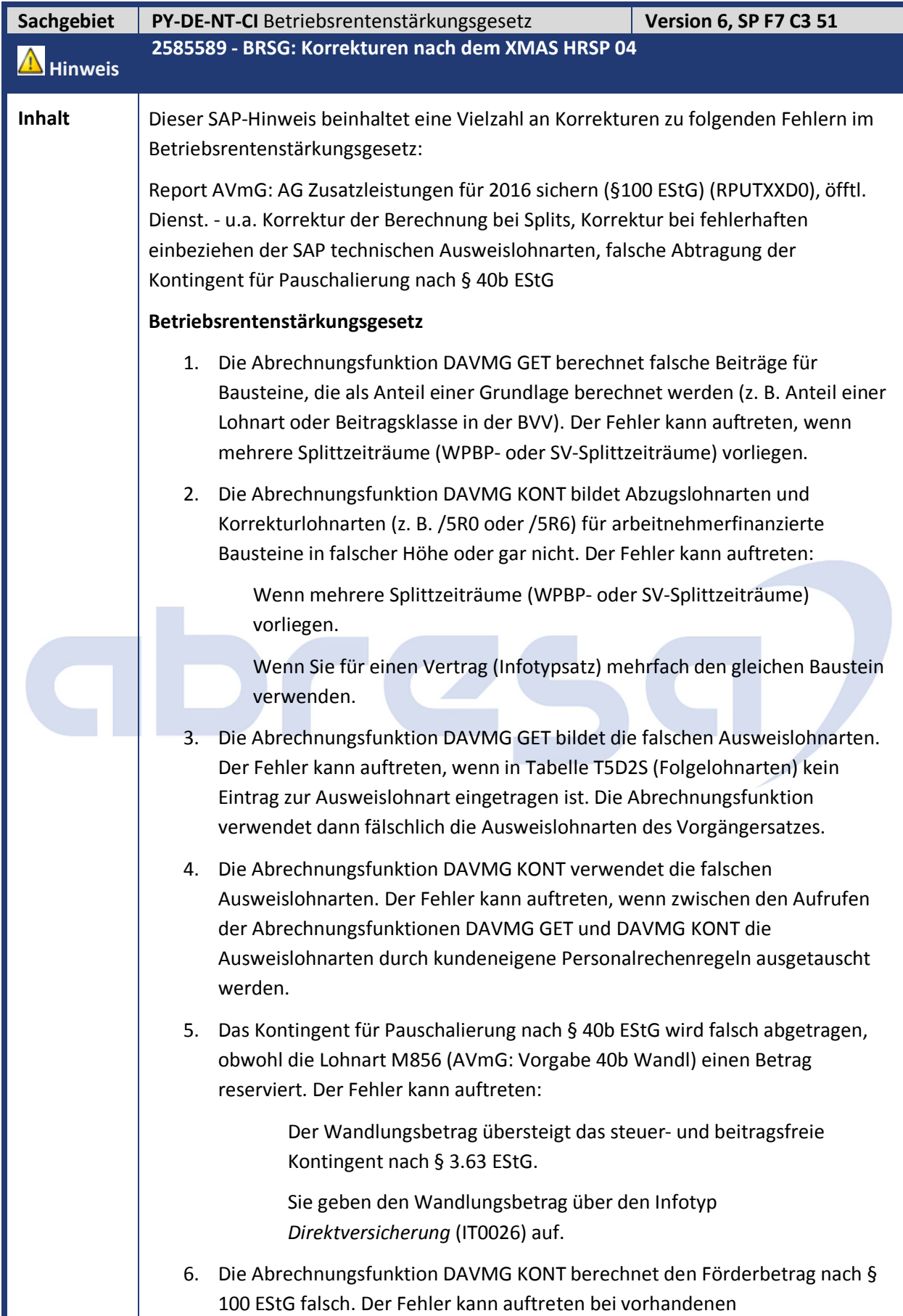

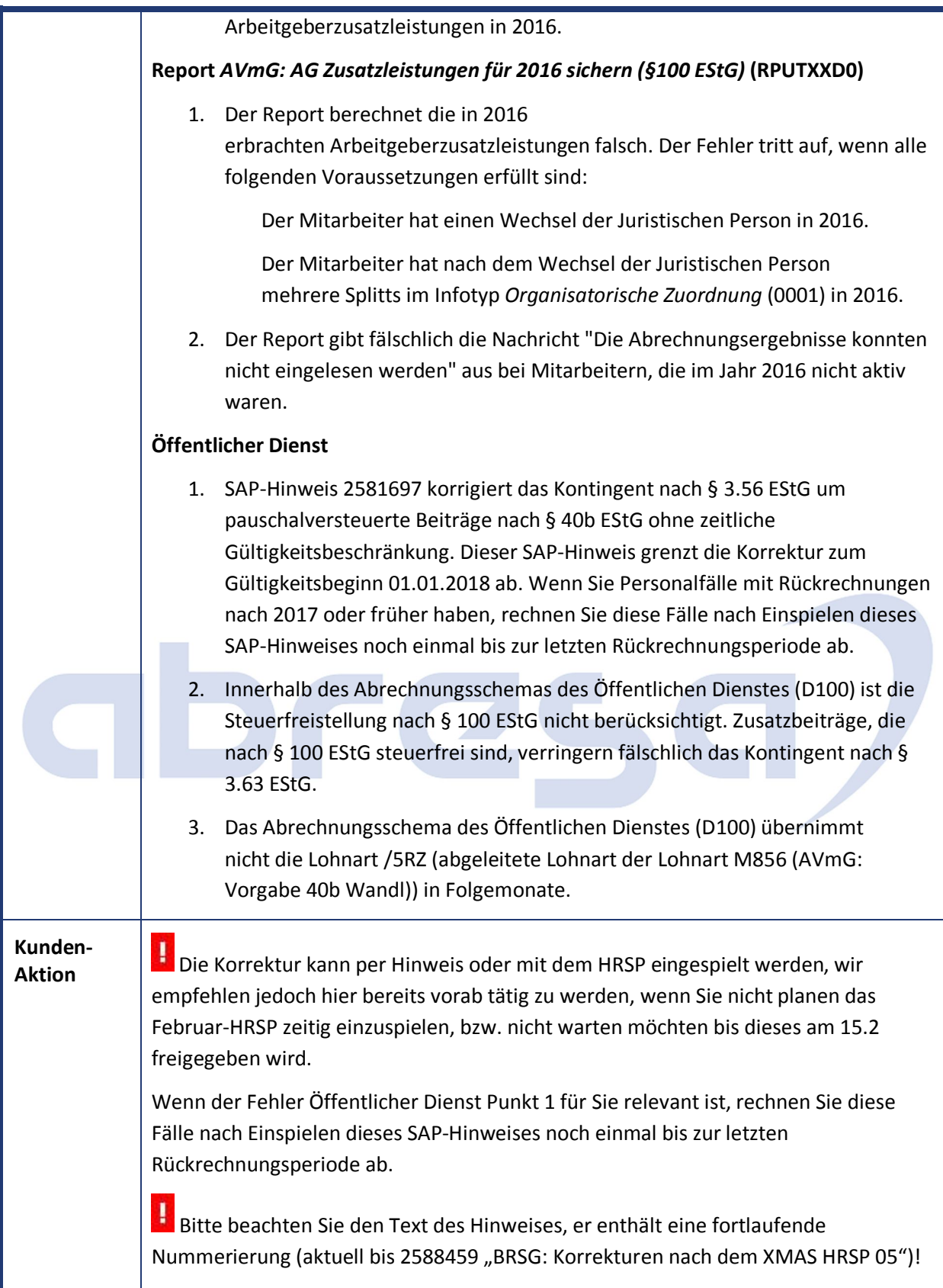

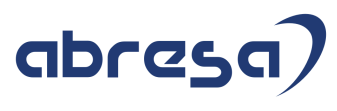

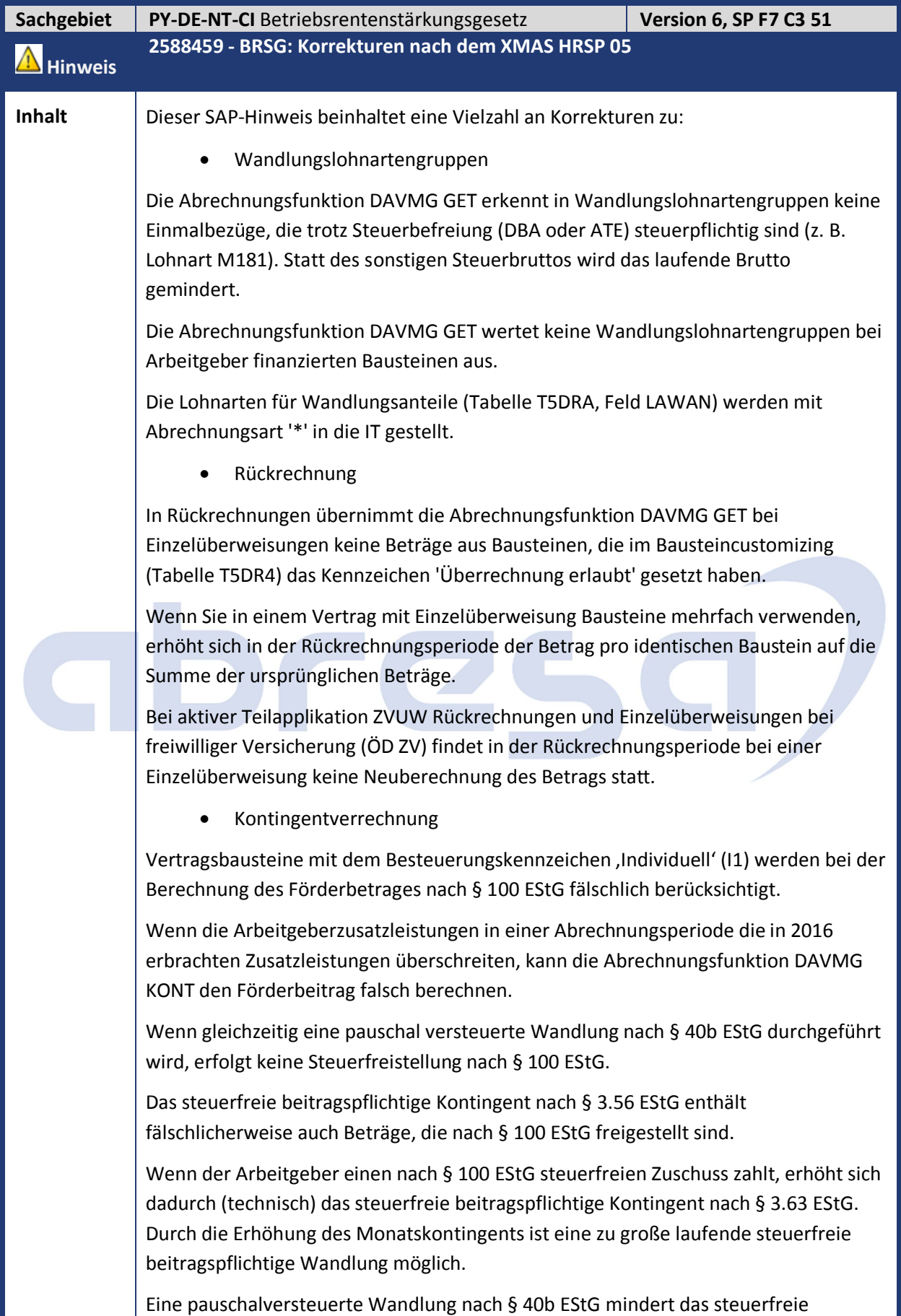

### abresc

beitragspflichtige Monatskontingent nach § 3.63 EStG. Dadurch ist fälschlich keine laufende zusätzliche steuerfreie Wandlung über einene anderen Vertrag möglich.

Wenn folgende Voraussetzung erfüllt ist, kann die Kontingentabtragung des nach § 40b EStG pauschal steuerpflichtigen Kontingents fehlerhaft sein:

Über die Lohnart M856 wird eine Reservierung aufgegeben (für das steuerfreie und beitragspflichtige Kontingent in Höhe einer pauschal zu besteuernden Wandlung).

Bevor eine pauschale Wandlung aufgegeben wird, sind die steuerfreien Kontingente nach § 3.63 EStG aufgebraucht (mit Ausnahme des reservierten Anteils)

In diesem Fall trägt eine mit dem Besteuerungskennzeichen S3 oder S4 (stfr->pau- >zus.stfr) geschlüsselte Wandlung das pauschale Kontingent ab. Dies ist falsch, da die Lohnart M856 das steuerfreie betragspflichtige Kontingent reserviert.

Abbruch bei Beschäftigungsverbot

Wenn ein Beschäftigungsverbot vorliegt und Arbeitgeberzusatzleistungen über den Infotyp Altersvermögensgesetz D (0699) berechnet werden, lehnt die Personalabrechnung den Mitarbeiter im Fiktivlauf des Beschäftigungsverbotes (MBV2) mit der Fehlermeldung "Fehler beim Aktualisieren von V0ZNR 01" (Meldungsnr. HRPAYDEAVMG214) ab.

Sonstige Korrekturen

Die Abrechnungsfunktion DAVMG GET erkennt keine kundeneigenen Finanzierungsarten (Namensraum 'Z\*'). Diese werden jetzt so behandelt wie arbeitgeberfinanzierte Finanzierung.

Die Abrechnungsfunktion DAVMG GET übernimmt bei der Besteuerungsart steuerfrei (ohne Begrenzung) (S0) die Besteuerungskennzeichen des Vorgängersatzes. Die Besteuerungskennzeichen werden jetzt bei S0 aktiv gelöscht.

Wenn das beitragsfreie Kontingent nach § 14 SGB IV überschritten wird, verteilt die Abrechnungsfunktion DAVMG KONT den Wandlungsbetrag auf zwei Lohnarten statt auf einer. Der Gesamtbetrag ist korrekt, die Verteilung auf zwei Lohnarten ist aber unnötig.

Wenn pauschalbesteuerte Bezüge vorliegen, wird die Lohnart /5RP (laufender Arbeitslohn § 100 EStG) doppelt in die RT abgestellt.

Die Lohnart /45Z (Kontingent Förderbetrag § 100 EStG) wird neu ausgeliefert.

Report AVmG: AG Zusatzleistungen für 2016 sichern (§100 EStG) (RPUTXXD0)

Der Report erkennt einen Wechsel der juristischen Person in 2017 für folgenden Fall nicht. Der Wechsel erfolgt mit Ende der Gültigkeit des Infotypen Organisatorische Zuordnung (IT0001), dessen Gültigkeit in 2017 hineinreicht.

Wenn ein untermonatiger Wechsel der juristischen Person in 2016 vorliegt, liest der Report die in 2016 erbrachten Arbeitgeberzusatzleistungen nicht vollständig.

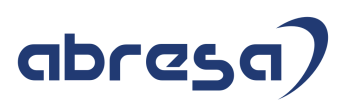

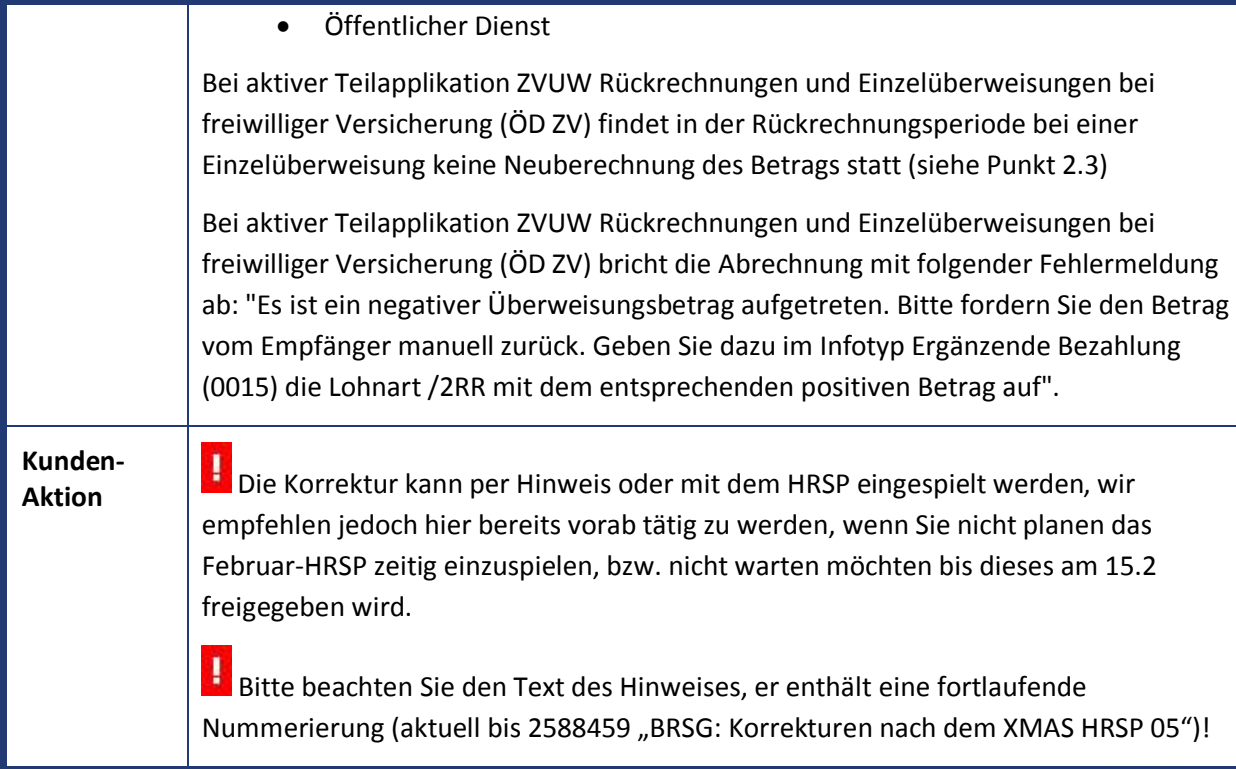

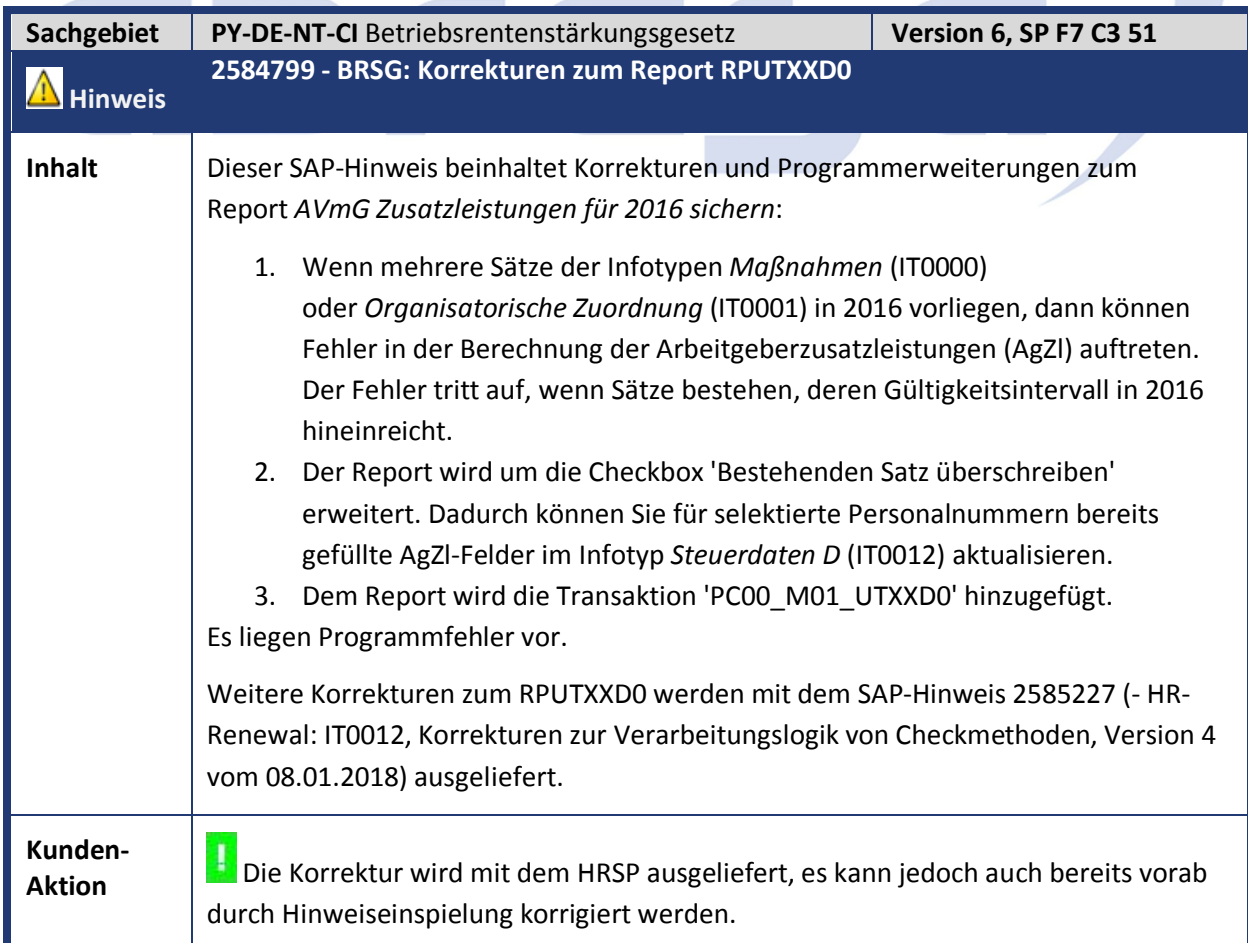

m.

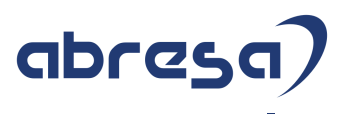

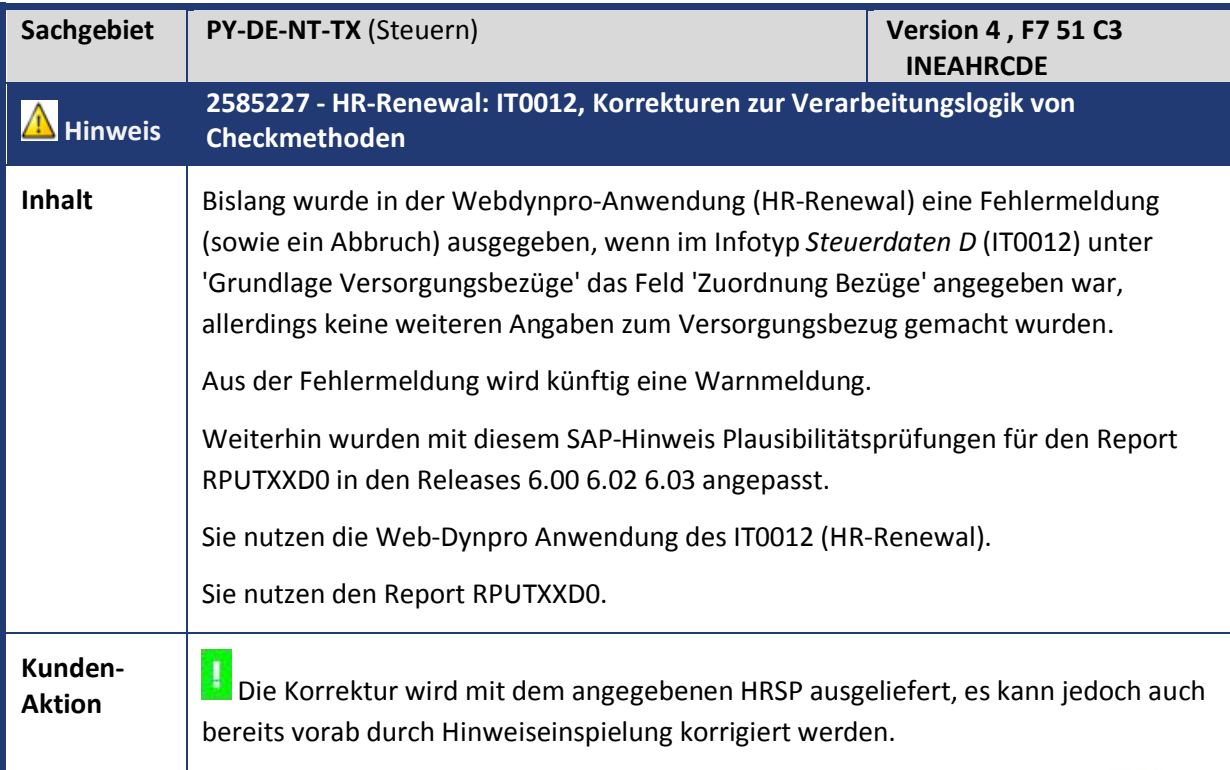

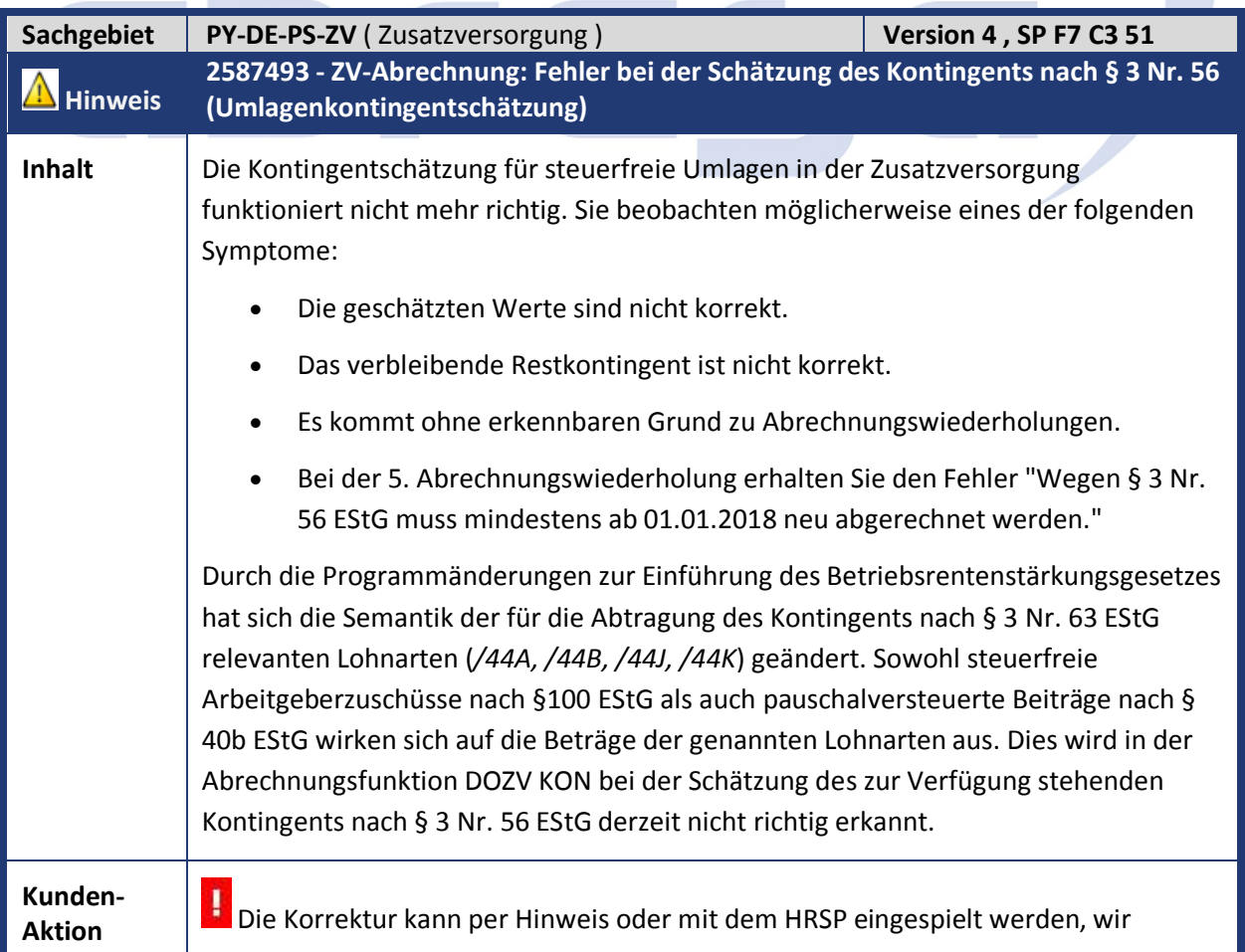

J,

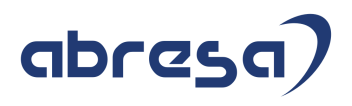

empfehlen jedoch hier bereits vorab tätig zu werden.

Bitte achten Sie auch darauf, dass Sie Hinweis 2585589 (- *BRSG: Korrekturen nach dem XMAS HRSP 04)* in Ihrem System implementiert haben.

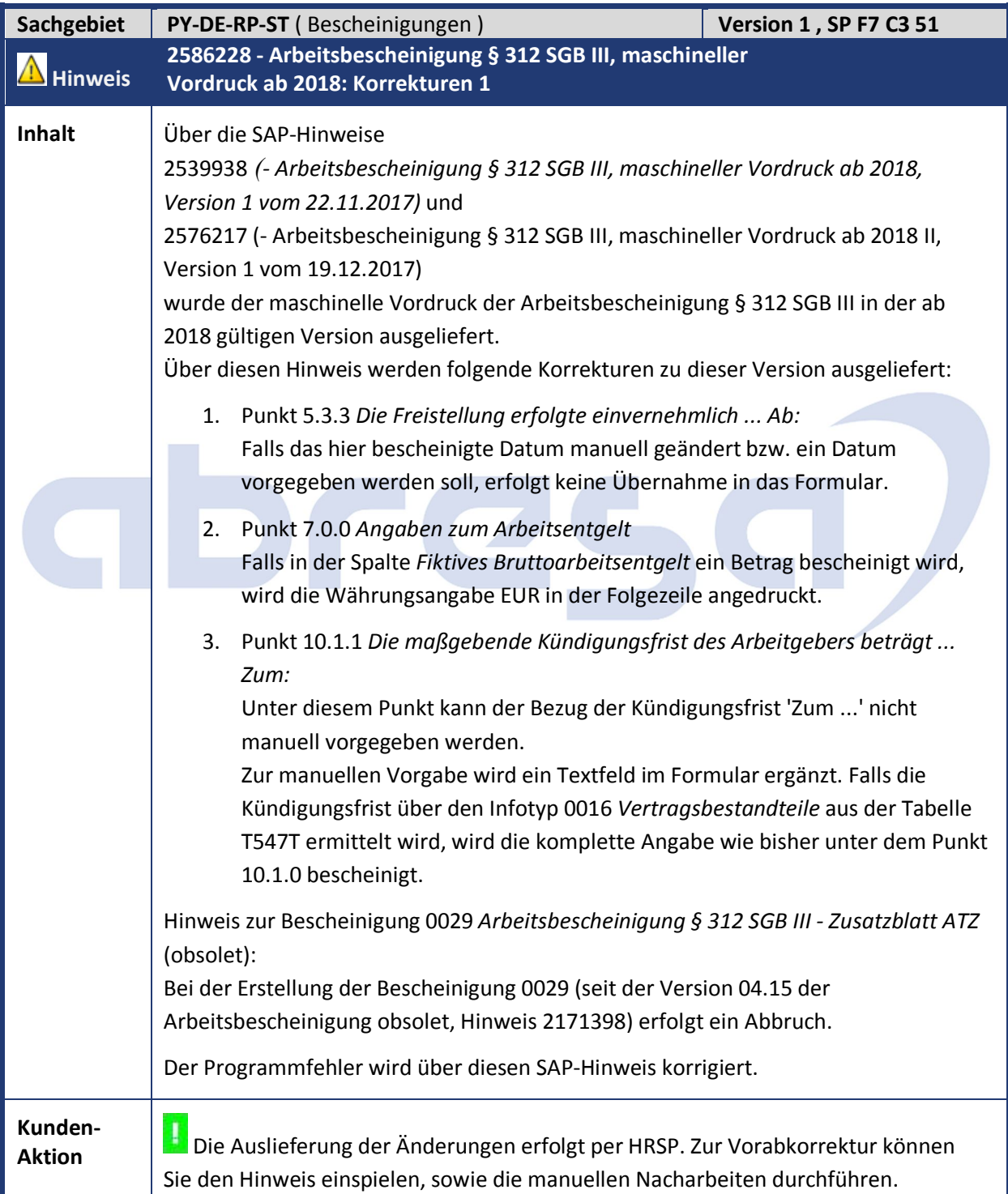

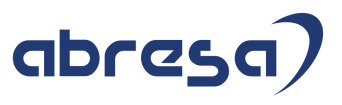

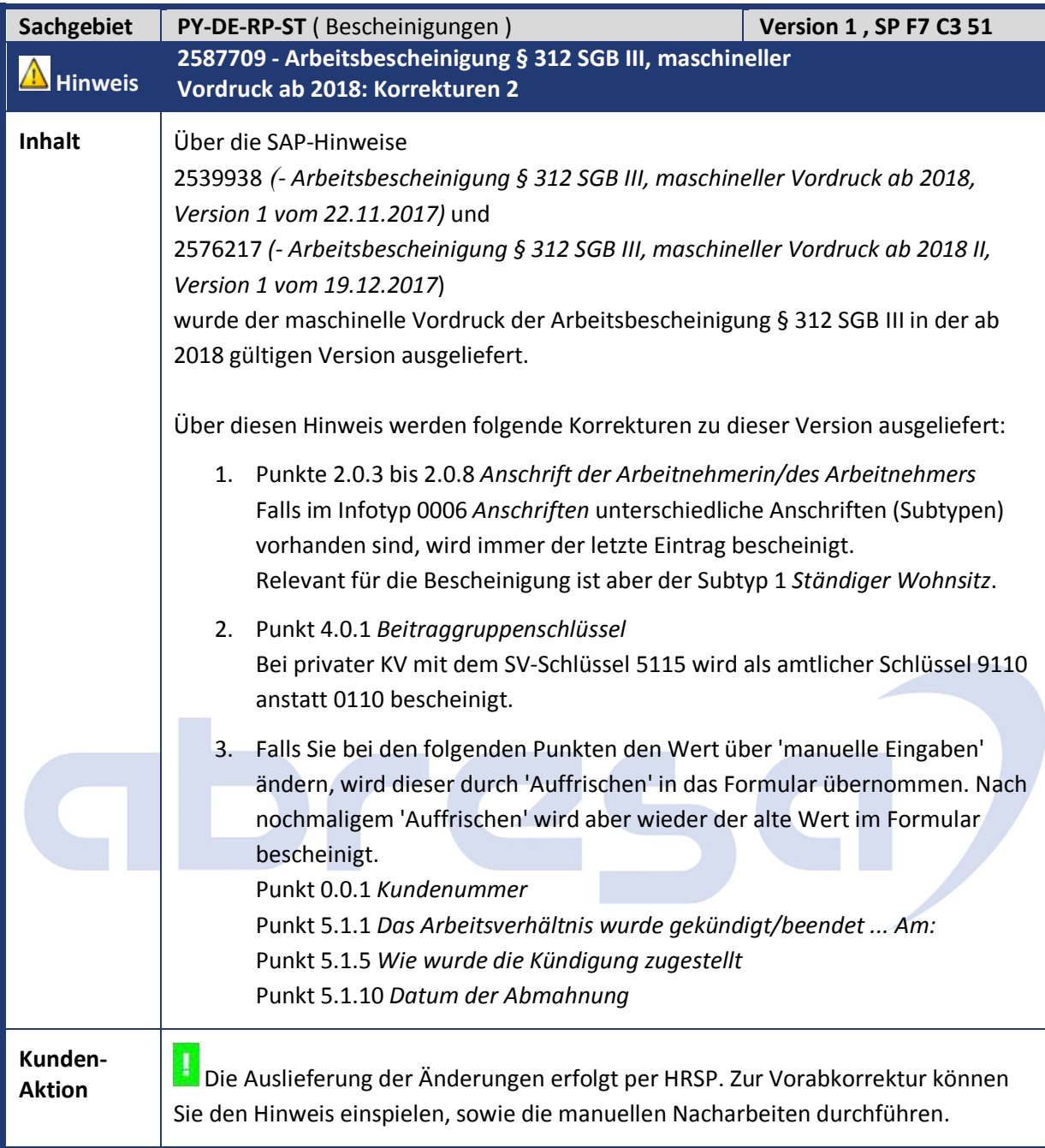

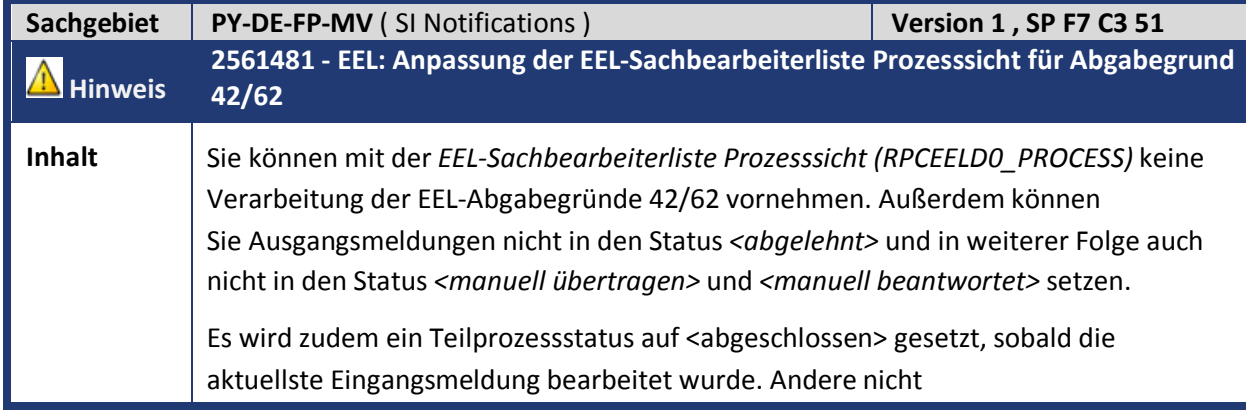

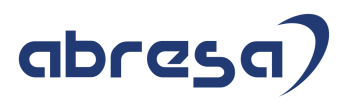

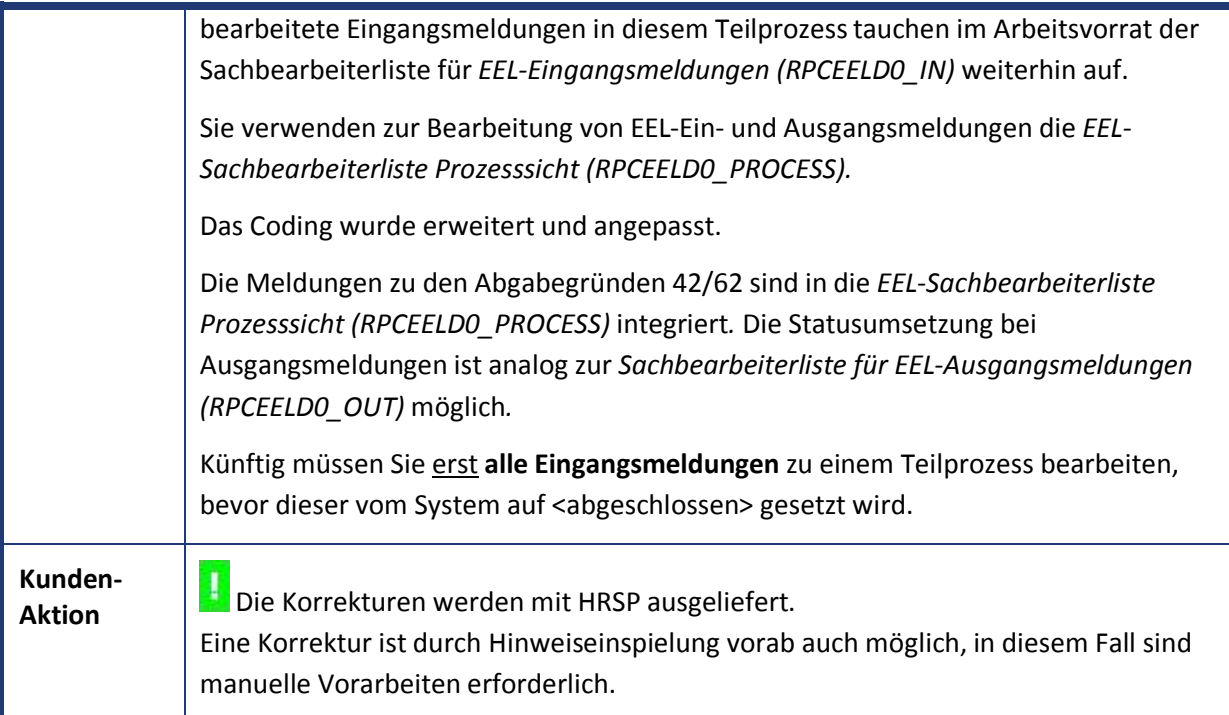

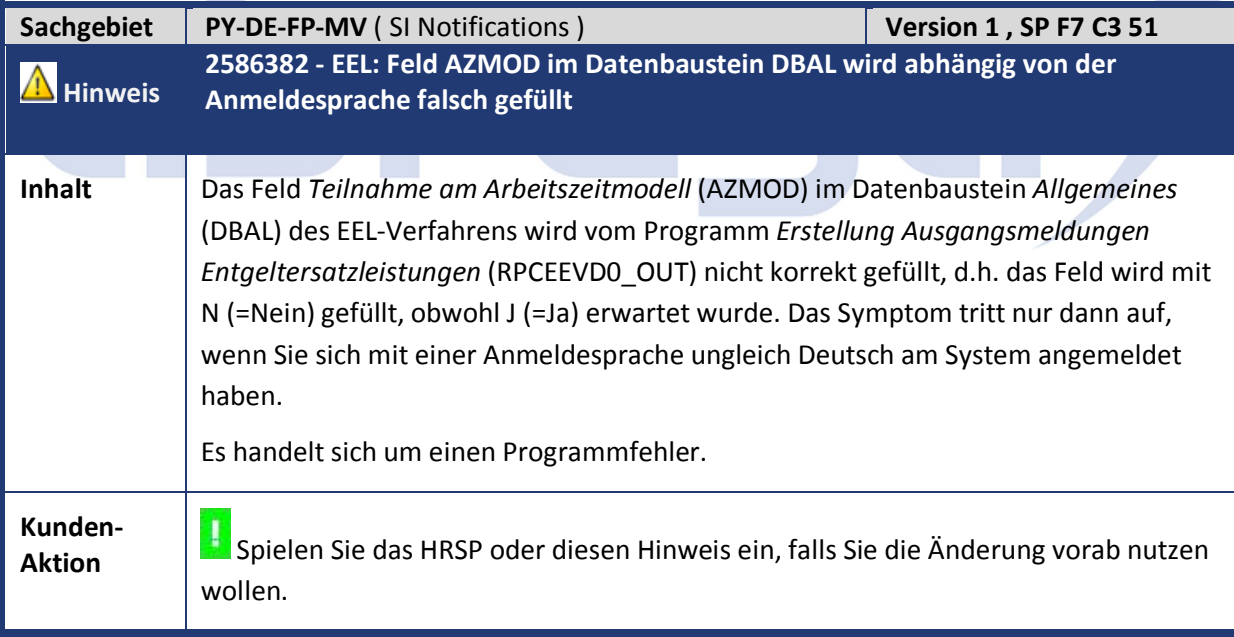

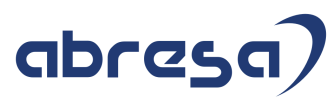

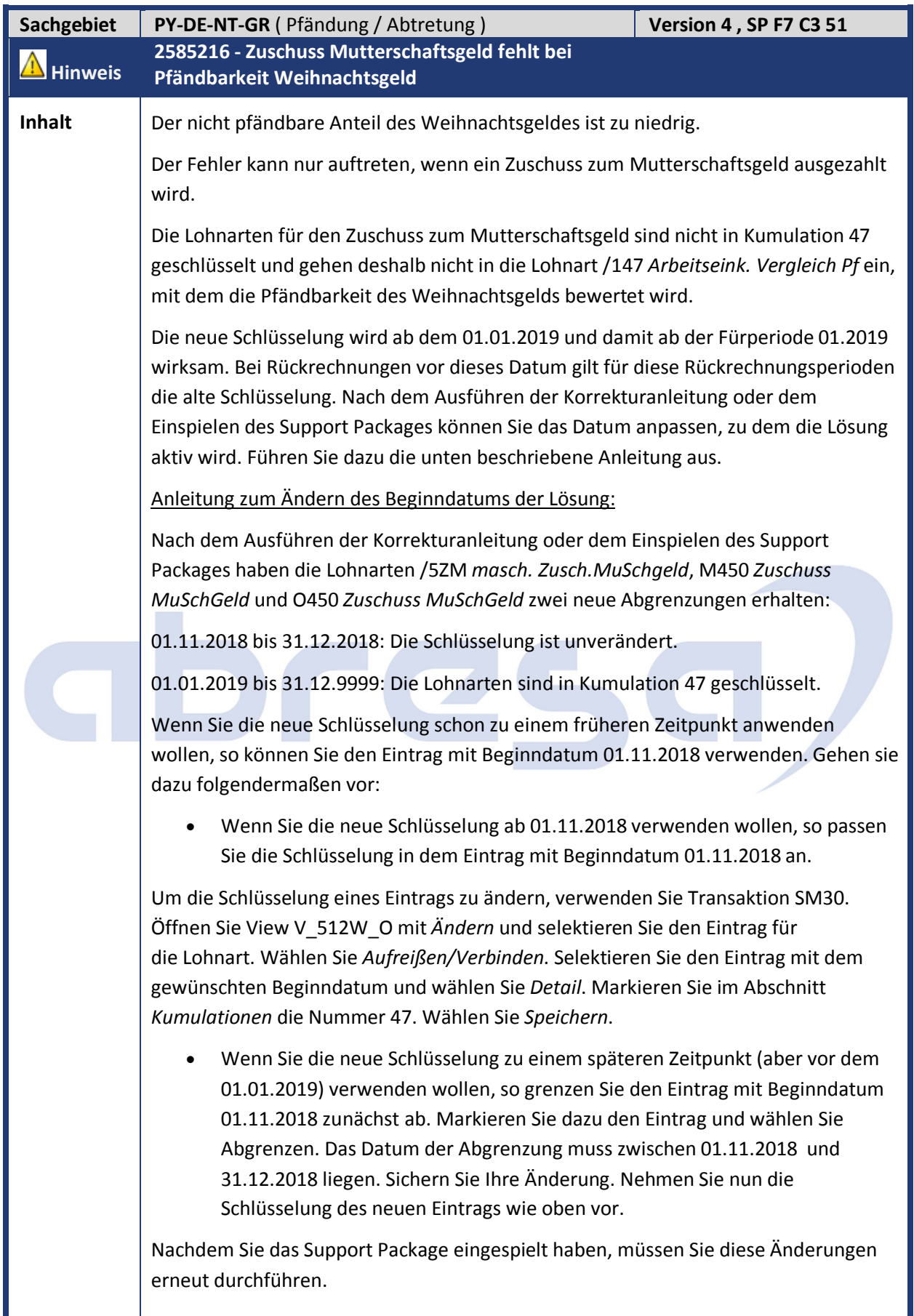

![](_page_41_Picture_1.jpeg)

![](_page_41_Picture_143.jpeg)

![](_page_41_Picture_144.jpeg)

 $\mathbf{r}$ 

![](_page_42_Picture_223.jpeg)

![](_page_42_Picture_224.jpeg)

**Kunden-**

**Aktion** Die Korrektur wird mit dem HRSP ausgeliefert, es kann jedoch auch bereits vorab durch Hinweiseinspielung korrigiert werden.

![](_page_43_Picture_149.jpeg)

![](_page_44_Picture_1.jpeg)

![](_page_44_Picture_91.jpeg)

![](_page_45_Picture_1.jpeg)

### **3. Hinweise Öffentlicher Dienst**

![](_page_45_Picture_173.jpeg)

![](_page_45_Picture_174.jpeg)

![](_page_46_Picture_186.jpeg)

![](_page_46_Picture_187.jpeg)

![](_page_47_Picture_1.jpeg)

![](_page_47_Picture_192.jpeg)

![](_page_47_Picture_193.jpeg)

![](_page_47_Picture_194.jpeg)

 *Passen Sie für die individuelle Stufe 5 oder 5+ die entsprechende Gruppenzugehörigkeitsdauer (5 Jahre) an und ergänzen Sie die abzugrenzende Lohnart OD02 sowie die einzufügende Lohnart OD01.* Legen Sie für die Endstufe 6 oder 6+ der Tarifart 41 bzw. 42 mit dem Tarifgebiet 30 die neuen Tabelleneinträge zum 01.01.2018 an und lassen Sie hierbei die Felder Gruppenzugehörigkeitsdauer, Folgetarifgruppe/-stufe leer.

![](_page_48_Picture_185.jpeg)

![](_page_49_Picture_1.jpeg)

![](_page_49_Picture_177.jpeg)

![](_page_49_Picture_178.jpeg)

![](_page_50_Picture_1.jpeg)

![](_page_50_Picture_212.jpeg)

![](_page_51_Picture_194.jpeg)

![](_page_51_Picture_195.jpeg)

Teilapplikation PFNH nur dann, wenn Sie das strenge Zuflussprinzip für Beamte einsetzen. In diesem Fall ergänzen Sie in der Sicht *Gültigkeitsintervalle nicht gesetzlicher Teilapplikationen* (V\_T596D) einen Eintrag für die Teilapplikation PFNH.

![](_page_52_Picture_199.jpeg)

![](_page_52_Picture_200.jpeg)

![](_page_53_Picture_1.jpeg)

![](_page_53_Picture_210.jpeg)

![](_page_53_Picture_211.jpeg)

![](_page_53_Picture_212.jpeg)

GDTCC

### abresa)

![](_page_54_Picture_104.jpeg)

![](_page_55_Picture_1.jpeg)

### **4. Aktuelle Dateien**

![](_page_55_Picture_61.jpeg)

![](_page_55_Picture_4.jpeg)